МИНИСТЕРСТВО ОБРАЗОВАНИЯ И НАУКИ РОССИЙСКОЙ ФЕДЕРАЦИИ МОСКОВСКИЙ ГОСУДАРСТВЕННЫЙ УНИВЕРСИТЕТ имени М.В. ЛОМОНОСОВА Биологический факультет Кафедра генетики

> *К 150-летию открытия законов наследственности, 100-летию хромосомной теории, 85-летию кафедры генетики МГУ*

**С.А. Гостимский, А.А. Синюшин, Г.А. Хартина** 

# **ГЕНЕТИЧЕСКИЙ АНАЛИЗ У РАСТЕНИЙ**

*Методическое пособие к летней практике студентов кафедры генетики на Звенигородской биостанции им. С.Н. Скадовского*

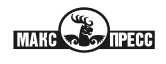

МОСКВА – 2015

*Рекомендовано к печати Учёным и Учебно-методическим советами биологического факультета МГУ имени М.В. Ломоносова*

Рецензенты:

*И.А. Захаров-Гезехус* – чл.-корр. РАН, профессор (Институт общей генетики имени Н.И. Вавилова РАН);

*Н.И. Романова* – к.б.н., доцент (кафедра генетики биологического факультета МГУ имени М.В. Ломоносова)

### **Гостимский С.А., Синюшин А.А., Хартина Г.А.**

Г72 **Генетический анализ у растений:** Методическое пособие к летней практике студентов кафедры генетики на Звенигородской биостанции им. С.Н. Скадовского. – М.: МАКС Пресс, 2015. – 68 с. [+4 стр. вкл.]

ISBN 978-5-317-05112-9

В пособии содержится описание задач летней полевой практики кафедры генетики биологического факультета МГУ имени М.В. Ломоносова. Приведены сведения по частной генетике модельного объекта – гороха посевного (*Pisum sativum* L.). Дано краткое руководство по применению статистических методов в генетическом анализе и других направлениях экспериментальной работы. Данное пособие предназначено для бакалавров кафедры генетики биологического факультета МГУ имени М.В. Ломоносова. Оно также может быть полезным для студентов и преподавателей высших учебных заведений, обучающихся по специальности «генетика», учителей биологии и всех, интересующихся генетикой.

> УДК 575:581(075.8) ББК 28.54я73

**ISBN 978-5-317-05112-9** © Гостимский С.А., Синюшин А.А., Хартина Г.А., 2015 © Биологический факультет МГУ имени М.В. Ломоносова, 2015

*Методическое издание*

ГОСТИМСКИЙ Сергей Александрович СИНЮШИН Андрей Андреевич ХАРТИНА Галина Александровна

# ГЕНЕТИЧЕСКИЙ АНАЛИЗ У РАСТЕНИЙ

*Методическое пособие к летней практике студентов кафедры генетики н а Звенигородской биостанции и м. С .Н. Скадовского*

> Подготовка оригинал-макета: *Издательство «МАКС Пресс»*  Главный редактор: *Е.М. Бугачева* Компьютерная верстка: *Н.С. Давыдова*

Подписано в печать 06.11.2015 г. Формат 60х90 1/16. Усл.печ.л. 4,25 [+0,25 вкл.]. Тираж 100 экз. Изд. № 270.

> Издательство ООО "МАКС Пресс" Лицензия ИД N 00510 от 01.12.99 г.

119992, ГСП-2, Москва, Ленинские горы, МГУ им. М.В. Ломоносова, 2-й учебный корпус, 527 к. Тел. 8(495)939-3890/91. Тел./Факс 8(495)939-3891.

> Отпечатано в ППП «Типография «Наука» 121099, Москва, Шубинский пер., 6. Заказ №.

# **ОГЛАВЛЕНИЕ**

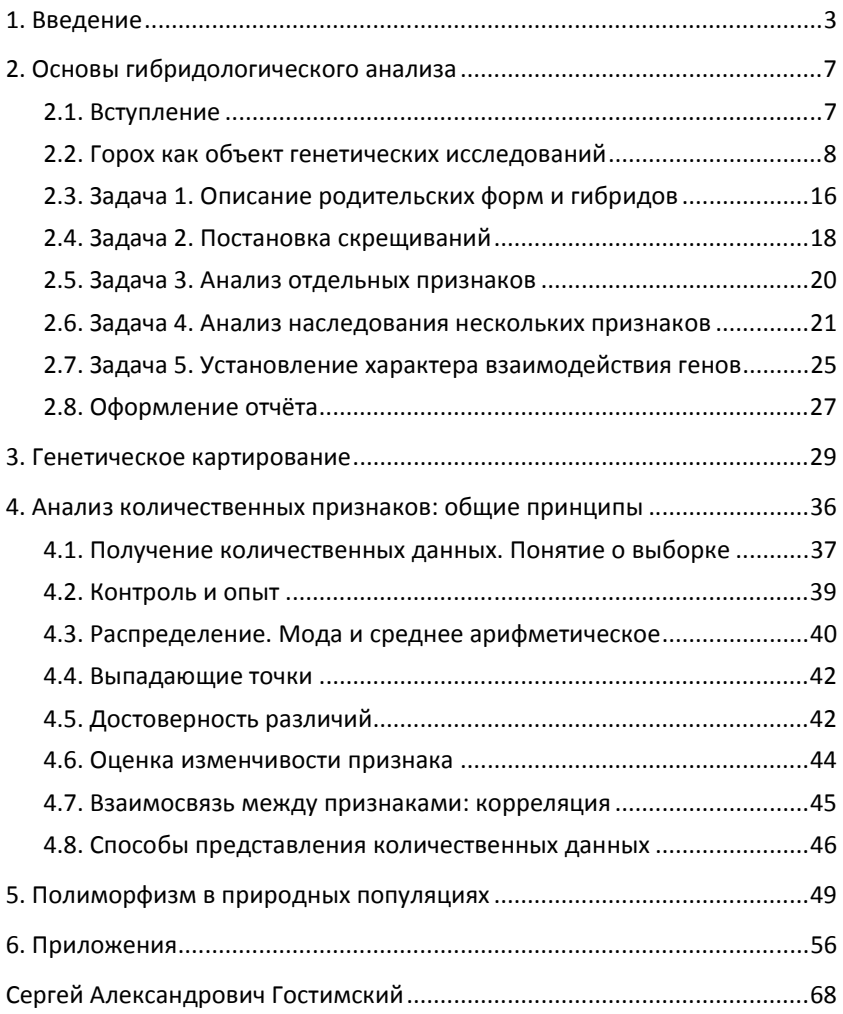

### **1. BBEAEHUE**

Генетические исследования на территории Звенигородской биостанции им. С.Н. Скадовского начались практически одновременно с появлением генетики в стенах Московского Университета и вообще в России. Недалеко отсюда, на Аниковской биостанции Института экспериментальной биологии, были поставлены первые эксперименты по генетике кур под руководством Н.К. Кольцова и А.С. Серебровского - основателя и первого заведующего кафедрой генетики Биологического факультета МГУ. Многие работы по частной генетике разных видов были выполнены и на Звенигородской биостанции (ЗБС). В нескольких десятках метров от того места, на котором расположена генетическая лаборатория в наши дни, находилась усадьба С.Н. Скадовского, вскоре после революции 1917 г. переданная государству и ставшая центром биостанции. На Нижних Дачах биостанции сохранилась лаборатория, в которой были поставлены первые эксперименты по генетике дрозофилы под руководством С.С. Четверикова.

Существующее на ЗБС сейчас здание кафедры генетики построено в начале 1970-х гг. По первоначальному замыслу в этом доме должна была разместиться лаборатория лесоведения. Необычная планировка предполагала, в частности, наличие здесь зимнего сада. Эти планы не были осуществлены, и строительство было завершено именно с намерением разместить здесь генетическую лабораторию.

Летняя учебная практика кафедры генетики берет свое начало с 1984 года. За время ее существования круг задач, предлагаемых студентам, существенно варьировал. В разные годы здесь занимались особенностями генетики поведения плодовой мушки Drosophila, наследованием количественных признаков, цитогенетическим мониторингом. Менялись объекты, методы, но суть оставалась неизменной. Эти практические занятия были призваны проиллюстрировать закономерности наследственности, уже изложенные на лекциях по генетике. Здесь же закладывалась

основа для дальнейшего изучения различных аспектов генетики в последующие годы обучения в МГУ.

В 1989 году студентам впервые были предложены задачи по гибридологическому анализу у растений на примере гороха посевного. До этого знакомство с разнообразием растений было доступно на обширной коллекции различных сельскохозяйственных культур, однако теперь у студентов появилась возможность самостоятельно выполнить все этапы гибридологического анализа: поставить скрещивания, описать фенотипы гибридов первого и второго поколения, провести статистическую обработку, сделать выводы. За эти годы была заложена основа для непрерывной работы: собрана большая коллекция различных форм гороха, получены гибриды.

Каждый год студенты имеют возможность своими глазами изучить наследование как признаков, на которых была выполнена классическая работа Г. Менделя «Опыты над растительными гибридами» (например, окраски и формы семян), так и новых, ранее не описанных мутаций. Для многих первая полевая практика кафедры стала источником вдохновения для последующей серьёзной работы. На материале коллекции кафедры генетики были выполнены десятки курсовых, дипломных, диссертационных работ не только по генетике, но и по биофизике, физиологии растений. Число статей, написанных на материале генетической практики на Звенигородской биостанции, вероятно, уже перешагнуло сотню.

Гибридологический анализ связан с постановкой контролируемых скрещиваний между генетически чистыми линиями, и его ожидаемый результат – чёткие количественные соотношения. Однако именно в полевых условиях есть возможность работать с совсем другим материалом: популяциями диких растений и животных, которые никогда не испытывали на себе действия искусственного отбора. Такие популяции – это уникальные объекты, недоступные в лабораторных условиях. Наблюдать и изучать эти популяции в их естественном окружении уже много лет удается в рамках летней генетической практики.

5

Разумеется, от года к году постановка тех или иных задач меняется, дополняется новыми аспектами. Накоплен большой материал по методике ведения практических занятий, и он подлежит обобщению. Предлагаемое вниманию читателей методическое пособие включает в сжатом виде рекомендации к основным задачам, предлагаемым студентам в рамках летней генетической практики.

В отличие от многих подобных руководств, мы старались избежать детального описания работы с компьютерными программами. В современном мире программное обеспечение эволюционирует настолько быстро, что письменные инструкции успевают безнадёжно устареть прежде, чем пособие выходит из печати. Поэтому в настоящем издании мы привели подробную инструкцию по использованию всего одной узкоспециализированной программой - пакетом TPS. Статистическая обработка данных может быть проведена в разных средах (Statistica, MatLab и др.), имеющих различные версии.

Раздел «Основы гибридологического анализа» (за исключением главы «Горох как объект генетических исследований») написан С.А. Гостимским и Г.А. Хартиной. Остальные разделы написаны А.А. Синюшиным. Чёрно-белые иллюстрации (кроме специально отмеченных случаев) также выполнены А.А. Синюшиным. Цветные фотографии сделаны канд. биол. наук Ф.А. Коноваловым.

Отдельную благодарность хочется выразить канд. биол. наук Кокшаровой Тамаре Афанасьевне за многолетнюю помощь при проведении летней практики и ценные замечания, сделанные при работе над пособием. Мы благодарим всех сотрудников кафедры генетики за просмотр рукописи и высказанные пожелания, которые, несомненно, улучшили пособие.

Мы надеемся, что составленное руководство будет полезно студентам, проходящим летнюю генетическую практику на Звенигородской биостанции МГУ, а также школьникам, студентам других вузов и всем, интересующимся генетикой.

# 2. OCHOBbI ГИБРИЛОЛОГИЧЕСКОГО АНАЛИЗА

### 2.1. Вступление

Современная генетика, наука о наследственности и изменчивости живых организмов, берет свое начало от опытов по гибридизации разных видов растений. Наиболее значимая работа была выполнена Грегором Менделем в середине XIX века.

Мендель скрещивал разные сорта гороха, отличающиеся друг от друга по проявлениям нескольких качественных признаков, и анализировал наследование этих признаков в потомстве гибридов. Работа Менделя была опубликована в 1866 году в Трудах общества естествоиспытателей г. Альтбрюнна (ныне - г. Брно в Чехии). В своих опытах Мендель обнаружил четкие закономерности наследования признаков (законы доминирования, расщепления и независимого наследования признаков). На основании полученных результатов Мендель сделал вывод о том, что все признаки организма определяются наследственными задатками – генами. Термин «ген» был введён позже, в 1909 г., датским генетиком Вильгельмом Иогансеном. Гены находятся во всех клетках организма и передаются от одного поколения к другому через половые клетки.

Грегор Мендель не только открыл гены, но и разработал основной способ изучения наследственности - гибридологический метод, основанный на скрещивании родственных форм и последующем анализе признаков потомства. К правилам проведения гибридологического анализа относятся следующие требования:

- Скрещиваемые организмы принадлежат к одному виду.
- Выбранные для анализа формы четко различаются по отдельным признакам.
- Изучаемые признаки стойко воспроизводятся из поколения в поколение.
- Все классы расщепления должны быть охарактеризованы и учтены количественно.

Этот метод оказался очень эффективным для изучения явлений наследственности. Последующие работы многих ученых, выполненные на дрозофиле, мышах и душистом горошке, были сделаны на основе этого метода. Генетические работы, проведенные в XX веке, подтвердили правильность выводов Г. Менделя о существовании генов и закономерностях их наследования.

Даже в наши дни метод гибридологического анализа остается чрезвычайно информативным. Этот метод применим к большинству живых организмов и открывает путь к идентификации новых генов и определению их свойств. Гибридологический анализ часто начинается с генетических коллекций, в которых представлено наследственное разнообразие вида. Такая коллекция позволяет экспериментатору выбрать сорта или породы, различающиеся по определенным признакам, и поставить соответствующие скрещивания. Именно такую коллекцию мы используем для работы во время летней практики по генетике. Ниже мы более подробно рассмотрим биологические особенности гороха посевного – объекта, с которым работал Г. Мендель и с которым продолжают работать многие современные генетики – в том числе, в рамках учебной практики.

# 2.2. Горох как объект генетических исследований

### Систематическое положение

Отдел Покрытосеменные (Magnoliophyta). Подкласс (или класс) Розиды (Rosidae). Порядок Бобовоцветные (Fabales). Семейство Бобовые (Fabaceae, = Leguminosae). Подсемейство Мотыльковые (Faboideae, = Papilionoideae). Триба Виковые (Fabeae, = Vicieae)

- род Вика или Горошек (Vicia), ~150 видов;
- род Чина (Lathyrus), включая род Сочевичник (Orobus), ~150 видов;
- род Чечевица (Lens), 2–5 видов;
- род Вавиловия (Vavilovia), 1 вид;
- род Горох (Pisum), 2 вида.

О структуре рода Pisum (горох) в разное время существовали разные мнения. К. Линней отнес к этому роду несколько видов, два из которых сейчас включают в состав рода Lathyrus (чина). В XVIII–XIX вв. понимание вида было достаточно «дробным», и в качестве самостоятельных видов в разное время были выделены множество морфологически различающихся форм гороха. В настоящее время очевидно, что различия по форме семян, окраске венчика, особенностям роста (в том числе различия, наследование которых предлагается изучить в рамках настоящего пособия) сами по себе недостаточны для разграничения видов.

Относительно таксономического положения своих линий Г. Мендель писал:

«Систематическое распределение подвергнутых исследованию форм представляется трудным и ненадежным. […] По мнению специалистов, большая часть их относится к виду Pisum sativum, остальные же рассматриваются и описываются то как подвиды Pisum sativum, то как самостоятельные виды, каковы P. quadratum, P. saccharatum, P. umbellatum. Впрочем, в данном случае совершенно безразлично, какое место в системе отводится исследуемым растениям».

В настоящее время в составе рода Pisum систематики признают два вида – P. sativum L. (горох посевной) и P. fulvum Sibth. et Smith (горох красно-желтый). Эти формы достаточно хорошо различимы морфологически. Горох красно-желтый обитает на Ближнем Востоке и севере Африки и представляет собой небольшие растения с тонким слабым стеблем и красно-рыжей окраской венчика, достаточно быстро проходит жизненный цикл (рис. 1, А). Горох красно-желтый практически не скрещивается с горохом посевным. Некоторые специалисты включают в род Pisum ещё и горох красивый, который сейчас чаще трактуют как самостоятельный род Вавиловия с единственным видом – Vavilovia formosa (Stev.) Fed. (рис. 1, Б).

Горох посевной включает несколько подвидов (посевной, абиссинский, полевой, высокий и др.), ранее рассматривавшихся как самостоятельные виды. Все современные культурные формы

относятся к P. sativum ssp. sativum. Разнообразие проявлений различных признаков у сортов, линий и известных мутантов гороха огромно. Некоторые морфотипы описаны в качестве самостоятельных разновидностей, но очевидно, что число сочетаний различных мутантных аллелей в одном генотипе может быть практически неограниченным, и придание им систематического статуса лишь затрудняет понимание истинной структуры вида. Подвиды гороха посевного скрещиваются между собой свободно.

Таким образом, изучаемые в рамках летней практики формы относятся в большинстве своем к гороху посевному, типовому подвиду – Pisum sativum ssp. sativum.

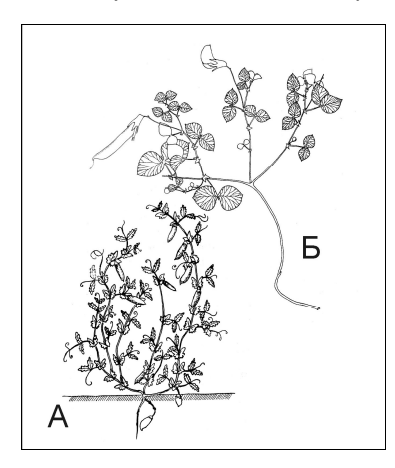

### Рис. 1

Ближайшие родичи гороха посевного: горох красно-жёлтый (А) и «горох красивый» (вавиловия, Б): А – из кн. Макашева Р.Х. Культурная

флора СССР. Т. 4. Л.: Колос, 1979. Б – из Sinjushin et al. 2009. Pisum Genetics 41: 15, с изменениями

### Морфологическое описание

### • Побег и соцветие

Стебли гороха слабые, в естественных местообитаниях он входит в состав луговых или лесных сообществ, в которых часто растет среди других трав, цепляясь за их побеги усиками. В сечении стебель обычно от округлого до четырехгранного, внутри полый из-за разрушения сердцевины. Междоузлия могут быть нормальной длины, удлиненные или укороченные. В последнем случае сравнивают длины прилистников и междоузлий: если прилистники равны или превышают междоузлия по длине, то растение считается карликовым.

У гороха известно несколько мутаций, приводящих к фасциации стебля – уплощению, разрастанию и нарушениям листорасположения (см. цв. вклейку, табл. 1). В таком случае стебель в сечении становится плоским, часто на ощупь ребристым.

Побеги культурных форм гороха обычно не ветвятся, тогда как дикие подвиды ветвятся довольно сильно. Пазушные побеги часто развиваются в прохладных влажных условиях. В селекции растений это явление называют «израстанием» и считают неблагоприятным признаком, так как оно сильно растягивает во времени сроки созревания плодов.

В пазухах верхних листьев располагаются пазушные соцветия – кисти из нескольких (как правило, двух) цветков, прицветники (брактеи) в норме не развиваются. В целом соцветие гороха можно описать как двойную открытую кисть. Существуют мутации, приводящие к преждевременному прекращению роста главного побега (детерминантный тип роста). Такие мутации считаются ценными в селекции и закреплены в генотипах ряда сортов.

#### • Цветок

На примере строения цветка гороха (рис. 2) в школьном курсе рассматривают строение цветка бобовых вообще, хотя для многих представителей семейства характерны цветки иного строения.

Рис. 2 Цветок гороха: внешний вид (слева), диаграмма (справа), формула (внизу)

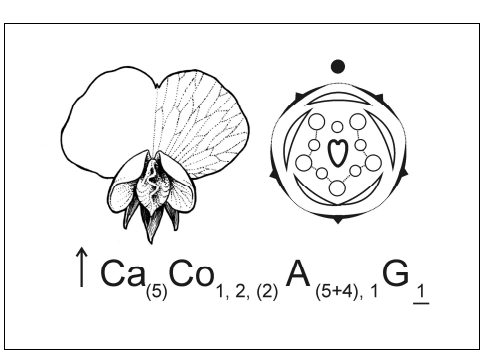

Цветок зигоморфный (билатерально симметричный), пятичленный. Чашечка из пяти чашелистиков разного размера, у основания срастающихся. Венчик из пяти лепестков – паруса, двух весел и двух лепестков, срастающихся в лодочку. Венчик может быть окрашен антоцианами в различные оттенки пурпурного или розового, у большинства культурных форм неокрашен (белый). Сорта гороха с окрашенными цветками называют пелюшками и до недавнего времени относили к подвиду горох полевой (P. sativum ssp. arvense) (см. цв. вклейку, табл. 2).

Андроцей из десяти тычинок в двух кругах, по пять в каждом, двубратственный: девять тычинок срастаются в незамкнутую трубку, одна (внутреннего круга, противолежащая парусу) свободна. У ее основания расположены нектарники, выделяющие сахаристую жидкость.

Гинецей мономерный, из единственного плодолистика. Столбик отогнут кверху, с опушенным рыльцем.

Как уже упоминалось, горох является достаточно строгим самоопылителем, но насекомые (жуки, пчелы, шмели) иногда посещают его цветки.

### • Плод

Плод гороха – боб (рис. 3). Незрелый боб плоский, окрашен в зеленый, желтый или пурпурный цвет (признак наследуется, см. цв. вклейку, табл. 1). Зрелый боб может иметь разную форму – прямую, изогнутую по спинному или брюшному шву. Ширина и длина боба также наследуются.

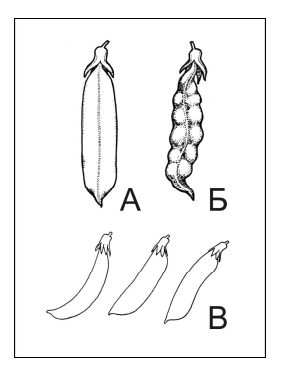

#### Рис. 3

Признаки боба:

А – боб нормального строения (вид со шва);

Б – боб с перетяжками (вид со шва);

В – разнообразие формы боба, вид со створки: согнутый (слева), прямой (в середине), выгнутый (справа)

Хотя плод культурных сортов гороха обычно не вскрывается при высыхании, на внутренней поверхности створок сохраняется так называемый пергаментный слой. Он состоит из удлиненных

клеток, расположенных под углом к швам. У дикорастущего гороха и множества других бобовых при высыхании этот слой вызывает деформацию створок, в результате чего они вскрываются по шву и закручиваются, разбрасывая семена. Признак наличия пергаментного слоя очень важен в селекции. У зерновых сортов боб обычно с пергаментным слоем, в зрелом состоянии гладкий (рис. 3А). У овощных – без пергаментного слоя (или же этот слой сильно редуцирован), при созревании створки прилегают к семенам (боб с перетяжками, рис. 3Б). Недозревший боб овощных сортов обычно пригоден в пищу целиком, со створками.

У некоторых форм P. fulvum отмечена амфикарпия – плоды развиваются не только над землей, но и в почве, как у арахиса (рис. 1, А).

#### • Семя

Семена гороха крупные, разной формы: округлые, уплощенные со створок, уплощенные с концов боба (сжатые «барабанчиком»), гладкие или морщинистые, иногда со слегка ячеистой поверхностью.

Для очень многих дикорастущих бобовых характерно явление так называемой твердосемянности. Семена после опадания долго не набухают, так как их кожура непроницаема для воды. Кожура истончается под действием кислот почвы, желудочного сока (у видов, приспособленных к распространению при поедании животными) или после экспериментальной обработки (скарификации – механического повреждения, обработки кислотой и т.п.). Часто поверхность семенной кожуры покрыта бугорками, ямками или иным образом скульптурирована. У культурных форм гороха семенная кожура тонкая, обычно полупрозрачная (окраску семядолей можно определить без нарушения целостности кожуры), гладкая. Окраска семенной кожуры различна (светлая, темная, с пятнами и полосами разного цвета и формы), но генетический контроль ее развития изучен слабо. Рубчик эллиптической формы, не окрашен (светлый) или окрашен антоцианом (черный). В отличие от дикорастущих бобовых, семена культурного гороха обладают водопроницаемой кожурой и лишены периода покоя.

При полегании в поле семена могут прорастать даже в бобе, в котором созрели.

Почти весь объем семени занимают крупные полусферические семядоли, между которыми расположен зародыш. У зародыша даже до прорастания сформированы несколько первых листьев и корешок. Корешок обычно хорошо виден с поверхности.

В селекции современных сортов используют мутацию, приводящую к тому, что семяножка (фуникулюс) прирастает к рубчику семени. Такие семена устойчивы к опаданию, что позволяет избежать потерь при уборке урожая. Семяножка в таком случае хорошо видна на семенах, отделить её не удается.

Зачастую семена гороха повреждают жуки-зерновки (гороховики) – Bruchus pisorum L. У поврежденных семян между семядолями (обычно около корешка) можно различить округлое отверстие под семенной кожурой, своеобразное «окошко». Такие семена сажать нельзя, так как они обычно невсхожие.

#### • Лист

Вероятно, у гороха описано больше всего наследуемых нарушений именно развития листа (см. цв. вклейку, табл. 2).

Лист сложный, парноперистый (рис. 4). У основания листа расположены крупные прилистники, по наружному краю зубчатые. На главной оси листа (рахисе) расположены листочки (1–3 пары) и усики (1–3 пары), ось завершается также усиком. Усики служат для закрепления на опоре, так как стебли гороха слишком тонкие и слабые, чтобы поддерживать вертикальное положение.

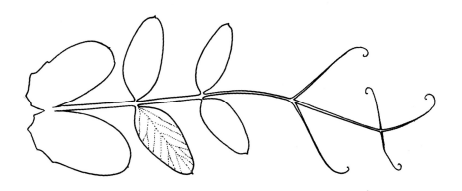

Рис. 4. Нормальное строение листа гороха

У гороха, как и у большинства бобовых, сильно выражена гетерофиллия – наличие на одном растении нескольких листьев различного строения. Первые два листа имеют вид чешуек с тремя отростками. Третий лист обычно с одной парой листочков, уплощенный рахис завершается коротким усиком или шипиком. По мере продвижения вверх по стеблю число пар листочков и усиков возрастает, рахис становится округлым в сечении, форма листочков меняется с обратнояйцевидной на яйцевидную или эллиптическую. Последние листья обычно развиваются с меньшим числом листочков и усиков, чем в середине побега.

Листья, как и все органы, покрыты восковым налетом. На обеих поверхностях листа развиваются устьица, плотность которых на нижней стороне больше. Край листа обычно цельный, у некоторых диких подвидов мелкопильчатый.

В селекции в качестве исходного материала используют формы с измененной морфологией листа – в первую очередь с «усатыми» листьями. Лист этих мутантов состоит только из усиков, и растения прочно цепляются друг за друга. Таким образом, удается преодолеть один из главных недостатков культуры – выраженную склонность гороха к полеганию.

### Особенности генома

У гороха 14 хромосом в диплоидном наборе; все хромосомы хорошо различимы по морфологии (рис. 5).

Рис. 5 Метафазная пластинка (А) и кариотип (Б) гороха (фото из архива Гостимского С.А.)

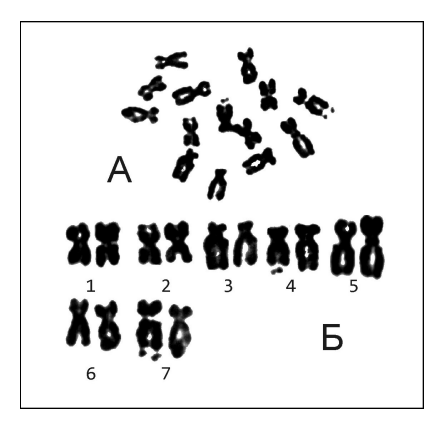

Размер генома составляет порядка 4,3х10<sup>9</sup> п.н. Показано, что у различных форм гороха посевного размер генома может варьировать, разница между крайними вариантами составляет до 1,3 раз.

К настоящему моменту (2015 год) нуклеотидная последовательность генома гороха не установлена. Завершены проекты по установлению последовательности (секвенированию) геномов нескольких более или менее родственных гороху видов - люцерны (Medicago truncatula), лядвенца (Lotus iaponicus), нута (Cicer arietinum), «голубиного гороха» или каяна (Cajanus cajan).

Кроме того, показано, что линейный порядок расположения генетических маркеров у гороха и родственных видов консервативен в очень высокой степени (это явление называется синтения). Например, пять из семи хромосом гороха практически полностью коллинеарны хромосомам люцерны, остальные могут быть соотнесены с учётом небольшого числа перестроек (транслокаций). Явление синтении может быть использовано для поиска и картирования новых генов у гороха.

# 2.3. Задача 1. Описание родительских форм и гибридов

Генетика, по определению, - это наука о наследственности и изменчивости. Говорить об особенностях наследования того или иного признака имеет смысл только тогда, когда этот признак представлен у родительских форм (или в популяции) более чем одним проявлением. В самом деле, мы ничего не можем сказать в генетическом плане о таком скрещивании растений, в котором оба родителя и потомки всех последующих поколений имеют одинаковую окраску цветков. Наследуется ли этот признак? Сколько генов контролируют его развитие? Как они взаимодействуют между собой? Как взаимодействуют аллели каждого гена? Наконец, какова функция каждого гена? Все эти вопросы останутся без ответа, если никаких различий между скрещиваемыми формами не будет найдено.

Поэтому первый этап выполнения задач по гибридологическому анализу - это описание фенотипов родительских форм. В предыдущем разделе вы познакомились с нормальными проявлениями некоторых признаков у гороха. Чтобы найти различия между родителями, удобно заполнить специальную таблицу (Приложение 2). В неё же надо записать фенотипы гибридов F<sub>1</sub>.

На экспериментальном участке на территории Звенигородской биостанции полный жизненный цикл гороха, от посадки семян до сбора семян следующего поколения, занимает около трёх месяцев. Поэтому, если гибриды F<sub>2</sub> отличаются по признакам семян, различные фенотипические классы семян разделяют уже при посадке.

Вырастающие растения F<sub>2</sub> нумеруют (для этого на каждое растение вешают этикетку). На рис. 6 показано, как сделать такие этикетки.

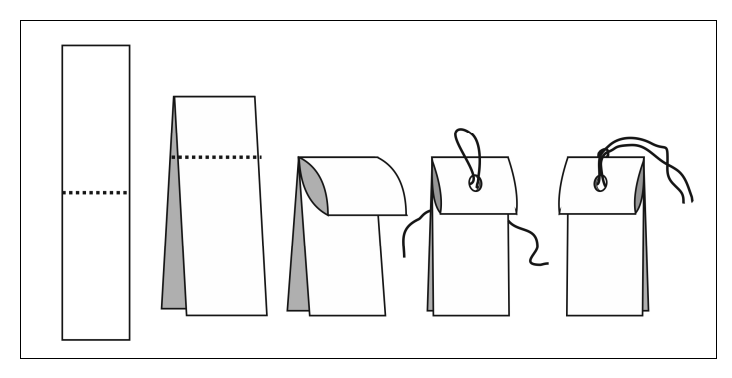

Рис. 6

Изготовление этикетки для маркирования растений

Этикетку подписывают только простым карандашом, на двух сторонах: надпись должна сохраниться на протяжении примерно месяца до сбора семян. Этикетку необходимо закрепить на междоузлии (не на черешке листа!) двумя простыми узлами.

После того, как все растения популяции  $F_2$  промаркированы, приступают к описанию их фенотипа в виде таблицы. Каждое растение F<sub>2</sub> получает фенотипическую характеристику по тем признакам, по которым различаются родительские формы. В таблице каждый доминантный фенотип отмечают знаком «+», а рецессивный «‒». Можно использовать и другие удобные и понятные обозначения. Например, при описании некоторых признаков мы можем встретиться более чем с двумя состояниями признака, поэтому каждому варианту в таблице можно дать специальное буквенное обозначение.

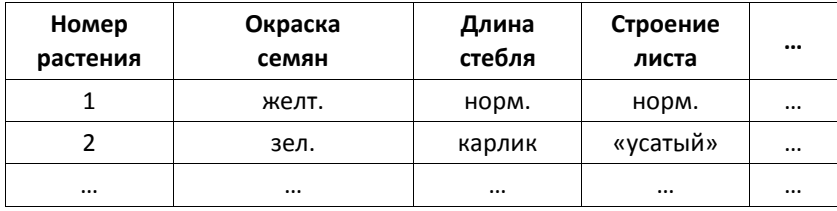

Если при первом описании не удаётся записать фенотипы всех растений (например, когда часть растений ещё не зацвела), необходимо продолжить заполнять эту таблицу позже. Получившееся описание представляет собой ценные сведения, на основе которых можно будет делать выводы о наследовании признаков.

# 2.4. Залача 2. Постановка скрешиваний

За время летней практики невозможно успеть проследить весь путь от скрещивания выбранных родительских линий до гибридов второго поколения. Материал, составляющий задачу, получен в разные годы. Однако чтобы освоить технику гибридизации у растений, необходимо самостоятельно поставить скрещивания.

Для этого необходимы: пинцет с тонкими кончиками (браншами) с насечкой, этикетки, карандаш и вата.

Более подробно рассмотрим ход скрещивания.

1. Выбирают материнское растение. На нём находят ещё не распустившиеся цветки: пригодные для скрещивания бутоны имеют зеленоватую окраску и длину не более 1 см.

2. Аккуратно удаляют или отгибают чашелистик, противолежащий парусу (рис. 2).

3. Кончиком пинцета вспарывают лодочку по шву.

4. Одним кончиком пинцета удаляют пыльники, не сжимая их пинцетом. В пригодном для опыления цветке пыльники выглядят очень компактными, их десять. Если пыльники вскрылись, цветок для постановки скрещивания непригоден!

5. Выбирают отцовское растение. На нём находят только что распустившиеся цветки, ещё не начавшие увядать. Обычно пригодны также крупные бутоны (более 1 см в длину), уже имеющие окраску раскрывшегося цветка.

6.Аккуратно отгибают лепестки и одним кончиком пинцета проводят внутри лодочки, как бы зачёрпывая пыльцу. Пыльца обычно хорошо видна в лодочке на просвет. Можно сорвать цветок, с которого предстоит собрать пыльцу, но это возможно только для тех линий, с которых не планируется получать семена.

7. Собранную пыльцу наносят на опушённую часть рыльца в материнском цветке. Рыльце должно приобрести желтоватую окраску.

8. Бутон материнского цветка аккуратно закрывают небольшим количеством ваты. Вата должна быть нанесена очень тонким слоем. Цветоножку нельзя перекручивать или перегибать, иначе цветок завянет.

9.На цветоножку опылённого цветка вешают этикетку. Снаружи и внутри должны быть указаны второй родитель и дата постановки скрещивания (например, «× Флагман 05.07.2015»). Можно также указать фамилию того, кто провёл скрещивание. Этикетку фиксируют двумя простыми узлами (не бантиком!), закрепляя её не туго, чтобы не перетянуть цветоножку. Важно следить, чтобы под петлю не попала вата.

Скрещивания проводят в течение всего срока цветения. Примерно через сутки вату можно аккуратно удалить. При необходимости надо закрепить этикетку, чтобы она сохранялась до плодоношения.

Оптимальное время для скрещивания – раннее утро до наступления жары. Вечером эффективность скрещиваний несколько ниже. Нельзя скрещивать после дождя или при обильной росе, когда цветки влажные.

Если возникла необходимость поставить несколько разных скрещиваний, то при переходе от одного к другому кончики пинцета нужно обжечь в пламени зажигалки или тщательно вытереть, чтобы исключить возможность самоопыления. То же самое делают, если во вскрытом материнском цветке уже есть высыпавшаяся из пыльников пыльца.

# 2.5. Залача 3 Анализ отдельных признаков

Моногибридным скрещиванием называют скрещивание двух форм, которые отличаются только по одному признаку (например, отцовское растение имеет красные цветки, а материнское белые).

Фактически каждая колонка получившейся на предыдущем этапе таблицы - это задача на моногибридное скрещивание. Например, при анализе цветущих растений второго поколения (F<sub>2</sub>) можно обнаружить, что среди гибридов имеются растения как с лилово-красными, так и с белыми цветками. Проводят описание всех растений F<sub>2</sub> по этому признаку (см. выше), а затем выполняют статистическую обработку полученных данных с использованием критерия «хи-квадрат» (см. Приложение 3).

По итогам статистической обработки определяют число генов, контролирующих каждый признак. После этого можно вводить обозначения генов и их аллелей. По определению доминантный аллель - проявляющийся в гетерозиготе; обратим внимание на проявление признака у гетерозигот - гибридов F<sub>1</sub>. В современной генетике растений принято доминантный аллель обозначать ЗАГЛАВНЫМ КУРСИВОМ (латиницей), рецессивный - строчным курсивом, белковый продукт гена - ЗАГЛАВНЫМ ПРЯМЫМ шрифтом.

В простом случае признак контролируется двумя аллелями одного гена. Гаметофит у покрытосеменных растений образуется в результате мейоза и служит основой для формирования гамет. В результате первого деления мейоза аллели, находящиеся в гомологичных хромосомах, расходятся по разным клеткам (рис. 7).

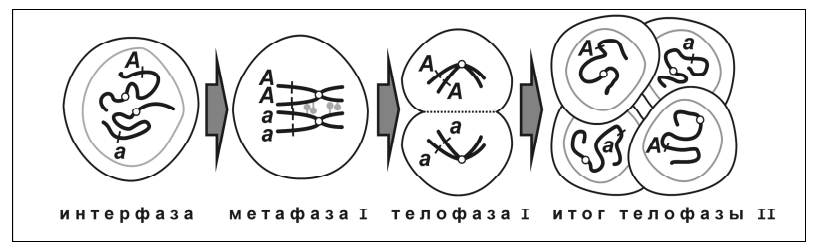

Рис. 7. Закон чистоты гамет: цитологическая основа

Такую закономерность распределения аллелей во время мейотического деления генетики называют законом чистоты гамет. Гамета чиста в том смысле, что она несет только одну из гомологичных хромосом и только один из аллелей. Взяв эти выводы за общее правило, мы можем написать схему моногибридного скрещивания для каждого признака в следующем виде.

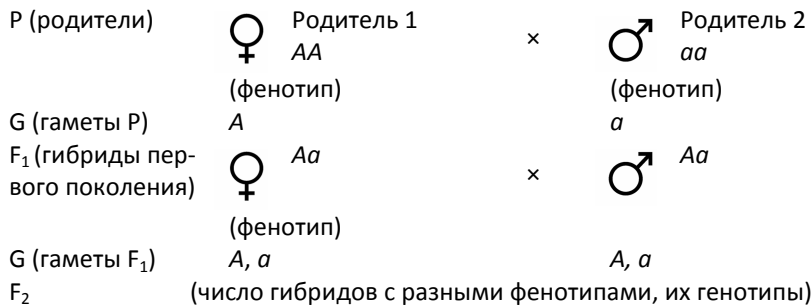

Записывать генотипы гамет сейчас необязательно. Это имеет смысл делать только в случае дигибридного скрещивания при описании сцепленного наследования, чтобы показать, какие из них кроссоверные, а какие – некроссоверные.

Результаты статистической обработки моногибридных скрещиваний удобно представлять в виде следующей таблицы.

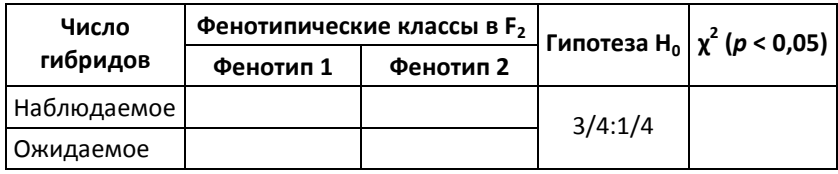

# 2.6. Задача 4. Анализ наследования нескольких признаков

На следующем этапе выполнения работы необходимо рассмотреть все признаки попарно, т.е. в виде дигибридных скрещиваний. Дигибридным называют такое скрещивание, в котором исходные родительские линии отличаются по двум признакам. Основная задача такого анализа – это оценка независимости наследования признаков.

По результатам предыдущей задачи обычно бывает понятно, сколько генов определяет каждый признак, сколько аллелей у каждого из них и как эти аллели взаимодействуют между собой. Таким образом, для каждой пары признаков можно сразу составить схему следующего вида.

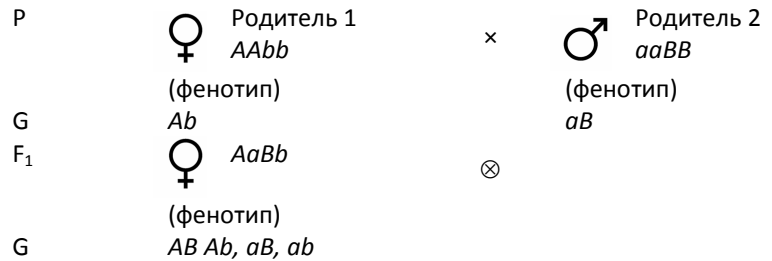

После этого необходимо определить, какое расщепление мы могли бы получить в F<sub>2</sub>, если гены (два или больше), контролирующие два выбранных признака, наследуются независимо. Гипотезу Н<sub>о</sub> при использовании критерия «хи-квадрат» в этом случае мы получим, перемножив расщепления по каждому признаку. Например, если по каждому признаку расщепление  $3/4$ :  $1/4$ , то расщепление по двум признакам составит  $(3/4:1/4) \times (3/4:1/4) =$  $= 9/16 : 3/16 : 3/16 : 1/16$ . Ожидаемое расщепление по двум признакам удобно вывести в виде так называемой дихотомической **СХРМЫ.** 

> ген  $B$  $F$ ены  $A$  и  $B$ ген А  $3/4$  B<sub>-</sub>  $3/4 \times 3/4 = 9/16$  A<sub>-B</sub><br>1/4 bb  $3/4 \times 1/4 = 3/16$  A<sub>-</sub>bb  $3/4 B$  1/4×3/4 = 3/16 aaB  $1/4$  bb  $1/4 \times 1/4 = 1/16$  aabb

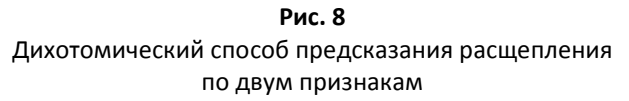

Понятно, что в некоторых случаях родительские формы могут отличаться по одному признаку (моногибридное скрещивание), контролируемому не одним, а, например, двумя генами (дигенные различия). Расщепление по этому признаку будет соответствовать таким различиям - к примеру. 9/16: 3/16: 4/16. Если по второму признаку расщепление  $3/4$  :  $1/4$ , то по двум признакам оно составит: (3/4 : 1/4) × (9/16 : 3/16 : 4/16) = 27/64 : 9/64 : 12/64 : 9/64: 3/64: 4/16. Дихотомический способ удобен тем, что в схему можно подставлять любые расщепления по отдельным признакам.

Получившееся соотношение необходимо использовать в качестве гипотезы Н<sub>0</sub> при статистической проверке с использованием критерия «хи-квадрат» (Приложение 3). По итогам количественного анализа возможны два исхода.

1. Наблюдаемое соотношение между фенотипическими классами значимо не отличается от ожидаемого. Это означает, что гены, определяющие развитие двух исследуемых признаков, наследуются независимо.

2. Наблюдаемое соотношение значимо отклоняется от ожидаемого. Подобная картина может соответствовать сцепленному наследованию генов. Алгоритм дальнейшего анализа описан в разделе «Генетическое картирование».

Кроме того, несоответствие между наблюдаемым и ожидаемым расщеплениями может быть связано с неравной жизнеспособностью отдельных фенотипических классов. Например, некоторые мутации, нарушающие синтез хлорофилла, летальны или существенно снижают жизнеспособность. В таком случае возможен дефицит некоторых фенотипических классов. Однако подобные случаи несложно отличить от истинного сцепления. Между генами одной группы сцепления возможен кроссинговер, и рекомбинантные (кроссоверные) классы гамет образуются с равной частотой (реципрокно). Таким образом, при истинном сцеплении генов должен наблюдаться дефицит потомков, образующихся при оплодотворении с участием двух рекомбинантных классов гамет. Если соотношение иное, это может означать отсутствие сцепления между генами.

Приведём пример. Среди гибридов  $F_2$  наблюдали следующее расшепление:

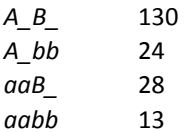

Проверка расщеплений по каждому признаку отдельно (3/4 : 1/4) не отвергает гипотезу о моногенном различии родительских форм. Следовательно, согласно гипотезе о независимом наследовании генов, мы вправе ожидать расщепления по двум признакам 9/16: 3/16: 3/16: 1/16. Однако подобная гипотеза отвергается при применении критерия «хи-квадрат» ( $p < 0.05$ ).

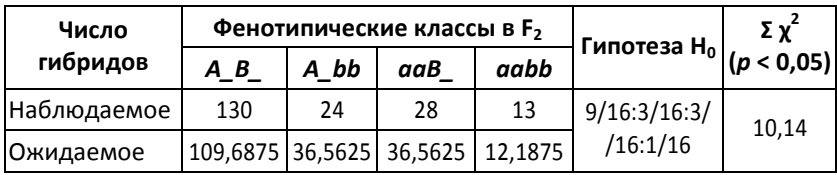

Предположим, что гены А и В сцеплены. Тогда гаметы АВ и *ab* являются некроссоверными. Из частоты гибридов *aabb* можно найти частоту образования гамет<sup>1</sup> ab:  $(13:195)^{1/2}$  = 0,258. Тогда частота образования гамет АВ также составляет 0,258, а Ab и аB - по 0,242. Ожидаемое расщепление в F<sub>2</sub> должно составить примерно 0,57 A B : 0,18 A bb : 0,18 ааВ : 0,07 ааbb. Однако, применяя критерий «хи-квадрат», мы заключаем, что и полученное в гибридной популяции соотношение значимо не соответствует и этому расщеплению. Можно сделать вывод, что отклонение наблюдаемого расщепления от теоретически ожидаемого связано не со сцеплением генов А и В, а с иными причинами. К этим причинам могут относиться неравная жизнеспособность части фенотипических классов или неправильное определение фенотипов.

<sup>&</sup>lt;sup>1</sup> Подробная логика этого расчёта обоснована в разделе «Генетическое картирование».

### 2.7. Задача 5.

### Установление характера взаимодействия генов

В тех случаях, когда признак находится под контролем нескольких (более одного) генов, можно говорить об их взаимодействии, а точнее – о взаимодействии продуктов этих генов.

Деление признаков на «простые» (контролируемые одним геном) и «сложные» (контролируемые несколькими генами) не имеет биологического смысла: каждый признак контролируется множеством генов, которые вступают друг с другом в различные взаимоотношения. Всё разнообразие этих связей может быть сведено к трём уже известным вам типам: комплементарность, эпистаз и полимерия. Тип взаимодействия можно определить по расшеплению в F<sub>2</sub>.

Если при гибридологическом анализе обнаруживается, что тот или иной признак формируется под влиянием нескольких (скажем, двух) генов, важно установить, какова функция каждого из этих генов, т.е. каков вклад каждого из них в формирование нормального проявления признака? Для этого важно ответить на несколько вопросов.

1. Какова функция каждого гена? Установить это можно, детально анализируя фенотип одиночных мутантов. Например, хорошо известна мутация r (rugosus), приводящая к формированию морщинистых семян. Анализируя фенотип мутантов, можно заключить, что основное нарушение связано с потерей зрелыми семенами тургора – именно в результате этого они приобретают морщинистую форму. Рассматривание крахмальных зерен из семядолей под микроскопом показывает, что у мутантов зерна мельче, иной формы, чем у форм с гладкими семенами. Можно предположить, что ген R каким-то образом вовлечен в метаболизм крахмала.

Исследования показали, что доминантный аллель гена определяет синтез фермента, отвечающего за образование одного типа связей в молекуле крахмала. В результате мутации (вставки мобильного генетического элемента в открытую рамку считывания) фермент утрачивает активность, и крахмал синтезируется в

виде коротких неветвящихся фрагментов. Эта мутация - первая из семи «менделевских» мутаций, охарактеризованных на молекулярном уровне (1990 г.). К настоящему моменту описаны ещё несколько мутаций, приводящих в гомозиготе к сходному фенотипу.

2. Есть ли у мутации плейотропное проявление? Чтобы понять это, нужно сравнить мутант с контролем - подробнее о подборе контрольной группы рассказано в разделе «Анализ количественных признаков». Может оказаться, что по плейотропному проявлению мутации вклад продукта гена в нормальное развитие и нормальный метаболизм станет более очевидной.

3. Каков порядок действия генов? В случае некоторых типов взаимодействия генов можно определить, какой ген активен на более ранних этапах регуляции, а какой - на поздних.

Например, взаимодействие генов по типу рецессивного эпистаза может указать на последовательность событий в формировании признака (рис. 9).

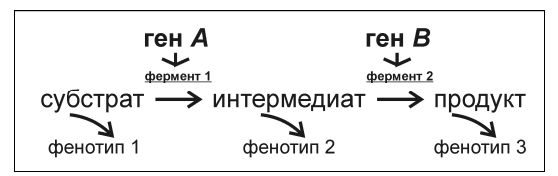

Рис. 9. Регуляция последовательных этапов метаболического пути двумя генами (пояснение в тексте)

Предположим, что гены А и В кодируют соответственно ферменты 1 и 2, которые катализируют последовательные этапы одного пути биосинтеза. Фермент 1 превращает исходный субстрат в промежуточное соединение, а фермент 2 преобразует это соединение (интермедиат) в конечный продукт. При этом субстрат второй реакции является продуктом первой. Для того, чтобы биосинтез прошел до конца, требуются активные копии обоих генов: у особей с генотипом А В будет формироваться нормальный фенотип (фенотип 3 на схеме, рис. 9). У мутантов с нарушенной функцией гена *B* (A bb) накапливается промежуточный продукт, что приводит к фенотипу 2.

Если нарушена функция гена А, то генотип по гену В не имеет значения: в любом случае у гомозигот да не образуется субстрат для второй реакции. Это значит, что особи даВ и даbb имеют одинаковый фенотип 1.

При скрешивании растений с генотипами AAbb и даВВ получим следующую картину.

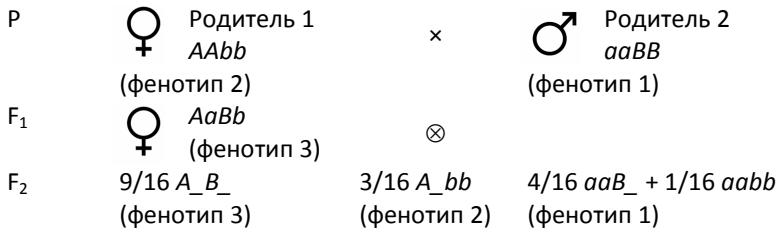

Таким образом, по расщеплению можно установить порядок действия генов.

# 2.8. Оформление отчёта

По итогам работы с гибридными поколениями гороха необходимо оформить отчёт. Его стилистика должна соответствовать правилам, принятым при оформлении научных публикаций. Отчет включает следующие разделы.

1. Введение: краткий обзор имеющихся данных о наследовании конкретных признаков гороха, теоретического и практического значения результатов генетических исследований этого объекта и т.д.

2. Цель и задачи исследования.

3. Материалы и методы: подробное описание родительских форм, условий их выращивания и всех использованных методик.

4. Результаты и обсуждение.

Описание признаков, по которым различаются родительские формы. Удобно воспользоваться таблицей, приведенной в Приложении 2. В этом же разделе необходимо описать результаты всех дополнительных исследований, проведённых с целью определения роли генов в формировании нормального проявления каждого признак: измерений, физиологических экспериментов и т.д.

Гибридологический анализ наследования каждого признака. Предположим, скрещены родительские формы, отличающиеся по окраске цветка (белая – розовая), форме листа (нормальный – «акациевидный»), форме семян (гладкие – морщинистые) и окраске незрелого боба (зеленая – желтая). Для каждого из этих признаков необходимо провести статистическую обработку (см. Задачу 3, Приложение 3).

Анализ попарного наследования признаков. Для приведенного выше примера нужно проверить на независимость наследования шесть пар признаков (окраска цветка – форма листа, окраска цветка – форма семян и т.д.). Логика и алгоритм подобного анализа описаны в Задаче 4 и Приложении 3.

5. Заключение и выводы. Каждый пункт из списка задач исследования должен быть раскрыт в выводах, то есть необходимо раскрыть, к каким заключениям привело решение каждой задачи.

Завершением отчёта должна стать обобщающая схема скрещивания (до второго поколения) – например, следующего вида.

P  
\n
$$
\frac{Q}{\frac{A}{\omega}} \frac{\frac{\omega_{D}}{E}}{\frac{\omega_{D}}{E}}
$$
\n
$$
\frac{Q}{\omega_{D}} \frac{\frac{\omega_{D}}{E}}{\frac{\omega_{D}}{E}}
$$
\n
$$
\frac{\omega_{D}}{\omega_{D}} \frac{\omega_{D}}{\omega_{D}}
$$
\nF<sub>1</sub>\n
$$
\frac{Q}{\omega_{D}} \frac{\omega_{D}}{\omega_{D}}
$$
\n
$$
\frac{\omega_{D}}{\omega_{D}} \frac{\omega_{D}}{\omega_{D}}
$$
\n
$$
\frac{\omega_{D}}{\omega_{D}} \frac{\omega_{D}}{\omega_{D}}
$$
\n
$$
\frac{\omega_{D}}{\omega_{D}} \frac{\omega_{D}}{\omega_{D}}
$$
\n
$$
\frac{\omega_{D}}{\omega_{D}}
$$
\n
$$
\frac{\omega_{D}}{\omega_{D}}
$$
\n
$$
\frac{\omega_{D}}{\omega_{D}}
$$
\n
$$
\frac{\omega_{D}}{\omega_{D}}
$$
\n
$$
\frac{\omega_{D}}{\omega_{D}}
$$
\n
$$
\frac{\omega_{D}}{\omega_{D}}
$$
\n
$$
\frac{\omega_{D}}{\omega_{D}}
$$
\n
$$
\frac{\omega_{D}}{\omega_{D}}
$$
\n
$$
\frac{\omega_{D}}{\omega_{D}}
$$
\n
$$
\frac{\omega_{D}}{\omega_{D}}
$$
\n
$$
\frac{\omega_{D}}{\omega_{D}}
$$
\n
$$
\frac{\omega_{D}}{\omega_{D}}
$$
\n
$$
\frac{\omega_{D}}{\omega_{D}}
$$
\n
$$
\frac{\omega_{D}}{\omega_{D}}
$$
\n
$$
\frac{\omega_{D}}{\omega_{D}}
$$
\n
$$
\frac{\omega_{D}}{\omega_{D}}
$$
\n
$$
\frac{\omega_{D}}{\omega_{D}}
$$
\n
$$
\frac{\omega_{D}}{\omega_{D}}
$$
\n
$$
\frac{\omega_{D}}{\omega_{D}}
$$
\n
$$
\frac{\omega_{D}}{\omega_{D}}
$$
\n
$$
\frac{\omega_{D}}{\omega_{D}}
$$
\n
$$
\frac{\omega_{D}}{\omega_{D}}
$$
\n
$$
\frac{\omega_{D}}{\omega_{D}}
$$
\n
$$
\frac{\omega_{D}}{\omega_{D}}
$$
\n
$$
\frac{\omega_{D}}{\omega_{D}}
$$
\n
$$
\frac{\omega_{D
$$

# 3. ГЕНЕТИЧЕСКОЕ КАРТИРОВАНИЕ

В предыдущем разделе мы рассмотрели основные этапы гибридологического анализа в том виде, в каком он используется во время летней практики по генетике. Сейчас мы более подробно разберем подходы, с помощью которых можно анализировать сцепление между генами. Вне зависимости от того, по скольким признакам различаются родительские формы, гибридологический анализ всегда включает следующие этапы:

1. Выявление признаков, которые по-разному проявляются у родителей.

2. Анализ особенностей наследования каждого признака в отдельности. На этом этапе можно определить, сколько генов участвует в развитии каждого признака.

3. Оценка наследования нескольких признаков. Именно на этом этапе мы остановимся подробнее в данном разделе.

Анализируя совместное наследование двух признаков, мы выдвигаем гипотезу об их независимом наследовании. Необходимо определить, каков теоретически ожидаемый результат (расщепление по фенотипу), если эта гипотеза верна. Чтобы найти теоретически ожидаемое расщепление по двум признакам, достаточно знать расщепление по каждому из них.

Например, если по каждому из двух признаков наблюдается расщепление 3/4 : 1/4, то при их независимом наследовании мы ожидаем получить расщепление  $(3/4 : 1/4) \times (3/4 : 1/4) =$  $= 9/16 : 3/16 : 3/16 : 1/16$ . Такой способ записи наиболее корректен, потому что в знаменателе указано число возможных сочетаний гамет.

На этом этапе важно понять два момента. Первый заключается в том, что далеко не всегда ожидаемое расщепление по двум признакам - это менделевское 9:3:3:1. Например, если расщепления по отдельным признакам 2:1 и 1:2:1, то ожидаемое расщепление по двум признакам составит  $(2:1) \times (1:2:1) = 2:4:2:1:2:1$ . Бессмысленно всегда искать в  $F_2$  классическое соотношение из III закона Менделя. Теоретически ожидаемое расщепление по

29

двум признакам зависит от того, какое расщепление наблюдается по каждому признаку в отдельности.

Второе, не менее важное обстоятельство - то, что некорректно приступать к анализу методом «хи-квадрат» расщепления по двум признакам, если анализ хотя бы по одному из них не дал ясной картины. Иными словами, если по одному признаку не получилось достоверного расшепления 3:1, то с участием этого признака не может быть достоверного соотношения 9:3:3:1. Напомним: проверять на независимость наследования можно только те признаки, для которых получена четкая и понятная картина в плане их наследования отдельно. Если же по какому-то признаку (скажем, окраске семядолей) не получилось никакого внятного расщепления в F<sub>2</sub>, то от анализа совместного наследования этого признака с любым другим необходимо отказаться.

Помня об этом, рассмотрим основные варианты оценки частоты рекомбинации между генами в расщепляющейся популяции.

# Установление частоты рекомбинации по результатам анализирующего скрещивания

Этот способ наиболее прост - и именно с ним, как правило, не приходится иметь дело на летней практике по генетическому анализу у растений.

Напомним, что если гены А и В сцеплены, то структура гетерозиготы AaBb может быть различной. Доминантный аллель одного гена может быть сцеплен с доминантным аллелем другого (А В), а рецессивный – с рецессивным (*a b*). В этом случае говорят, что гены находятся в «состоянии притяжения». Если доминантный аллель одного гена сцеплен с рецессивным аллелем другого (А b//a B), то говорят о «состоянии отталкивания». Генотип AaBb соответствует и тому, и другому случаю, поэтому такая запись недостаточно информативна.

Предположим для простоты, что аллели сцепленных генов находятся в состоянии притяжения. Начнем сразу с анализирующего скрещивания.

Удобство анализирующего скрещивания именно в том, что родитель-анализатор (рецессивная гомозигота, в нашем случае - донор пыльцы) привносит в генотип потомков только рецессивные аллели. Значит, соотношение фенотипов потомков отражает соотношение генотипов гамет анализируемой особи.

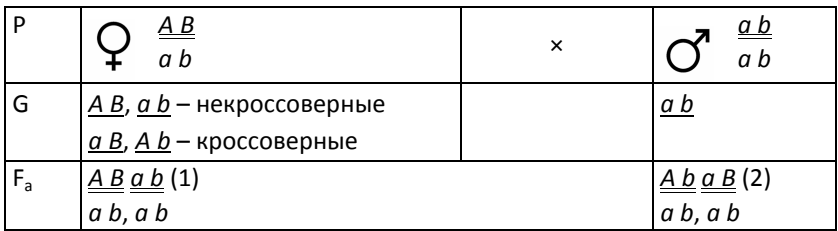

Напомним, что вероятность кроссинговера между А и В мы определяем так:

$$
D_{A-B} = \frac{Ab + aB}{AB + ab + Ab + ab} \cdot 100\%,
$$

где в числителе - количество кроссоверных гамет, в знаменателе - общее число образующихся гамет. У гороха (в отличие от грибов, например) напрямую проанализировать генотип гаплоидных продуктов мейоза невозможно, поэтому приходится анализировать по потомству. Анализирующее скрещивание идеально для таких задач, поскольку доля кроссоверных гамет от всех образующихся гамет такая же, как и доля потомков с кроссоверными генотипами. Значит, можно преобразовать формулу, подставив в нее численности фенотипических классов потомков  $F_a$ :

$$
D_{A-B} = \frac{Aabb + aabb}{AABB + aabb + Aabb + aABB} \cdot 100\%.
$$

Таким образом, достаточно прямого подсчёта разных генотипов среди гибридов анализирующего скрещивания и простой формулы, чтобы определить расстояние между генами на генетической карте. Возможны более сложные случаи.

# Установление частоты кроссинговера по потомству  $F_2$

Усложним ситуацию и предположим, что дигетерозигота AaBb из предыдущего примера дала семена при самоопылении. Рассмотрим схему скрещивания.

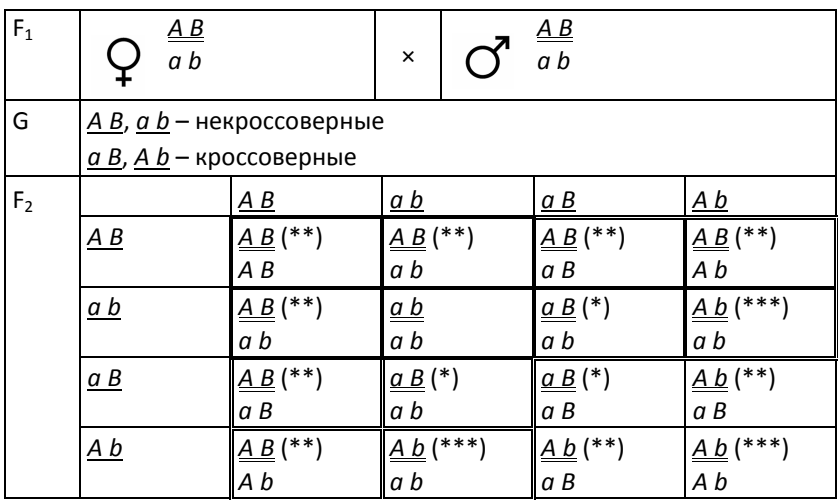

Среди полученных гибридов можно выделить три группы. Первую образуют потомки, полученные при слиянии некроссоверных гамет (выделены жирной рамкой). Во вторую группу (выделена двойной рамкой) входят зиготы, образовавшиеся при слиянии кроссоверной и некроссоверной гамет. Наконец, третья (простая рамка) - это результат слияния двух кроссоверных гамет. Однако, в отличие от анализирующего скрещивания, эти генотипы непригодны для оценки частоты кроссинговера. В самом деле, формуле ааВ (знак \* в решетке Пеннета) соответствуют и кроссоверы aB//aB, и гибриды aB//ab, несущие нерекомбинантную хромосому а b. Сходным образом дело обстоит с гибридами (\*\*) и (\*\*\*): одинаковый фенотип имеют и кроссоверы, и носители некроссоверных гамет.

Единственный класс потомков F<sub>2</sub>, обладающий уникальным (в идеале - легко отличимым) фенотипом, - это некроссоверы 32

ab//ab. В случае независимого наследования признаков они составляли бы 1/16 всего потомства F<sub>2</sub>. Они образовались от слияния двух некроссоверных гамет а b. Вероятность двух событий равна произведению вероятности этих событий, поэтому вероятность образования генотипа *ab//ab* равна квадрату частоты образования гамет а b. Значит, такие гаметы образуются с частотой  $p(ab) = \sqrt{p(aabb)}$ . На этом этапе удобно пользоваться долями единицы, а не процентами.

Из курса общей генетики мы знаем, что мейотический кроссинговер - это реципрокный процесс: частоты образования каждого кроссоверного класса гамет равны, частоты образования каждого некроссоверного класса гамет также равны между собой. Значит,  $p(AB) = p(ab)$ . Тогда расстояние (частота кроссинговера) между генами А и В определяется следующим образом:  $D_{A-B} = 1 - (p(AB) + p(ab)) = 1 - 2p(ab)$ . Получившееся значение легко перевести в проценты.

# Использование картирующих функций

Известно, что невозможно обнаружить кроссинговер, частота которого равна или превышает 50%. В то же время все гены, локализованные в одной хромосоме, образуют единую группу сцепления. Возникает парадокс: гены могут находиться в одной группе сцепления, но наследоваться независимо.

С одной стороны, протяженные генетические карты, составляющие в длину сотни процентов кроссинговера, получают путем состыковки отдельных более коротких сегментов. С другой стороны, известное равенство «1% кроссинговера = 1 сМ» - это лишь довольно смелое обобщение. Рассмотрим, как обстоит дело в действительности. Эмпирические данные показывают следующую зависимость между расстоянием на генетической карте D (в сМ) и вероятностью кроссинговера р (рис. 10).

В области небольших значений зависимость между этими величинами действительно носит линейный характер:  $D = p$ . Затем график зависимости становится кривой, асимптотически стремящейся к 50% кроссинговера. Для описания поведения этой зависимости в нелинейной области были введены так называемые картирующие функции. Например, функция Косамби постулирует эту зависимость следующим образом:  $p = 1/2 \cdot th(2d)$  (th(x) - это гиперболический тангенс). Существуют и другие картирующие функции - Холдейна, Людвига и др. Более подробно о них рассказано в специальных изданиях<sup>2</sup>.

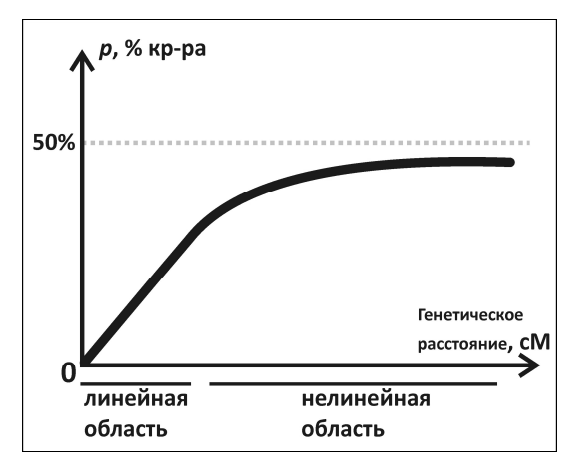

Рис. 10

Схематическая зависимость частоты кроссинговера (%) от генетического расстояния (сМ)

Все картирующие функции достаточно сложны для подсчетов вручную - отчасти потому, что содержат сложные компоненты (тригонометрические, логарифмические, экспоненциальные). Поэтому расчет с их помощью обычно проводят, используя специальные компьютерные программы. Использование программ позволяет одновременно учитывать данные для многих признаков, а также избегать предварительных этапов - например, применения критерия «хи-квадрат». Именно с помощью таких программ были построены генетические карты модельных видов например, гороха (рис. 11).

<sup>&</sup>lt;sup>2</sup> Захаров И.А. Генетические карты высших организмов. Л.: Наука, 1976. 157 с.

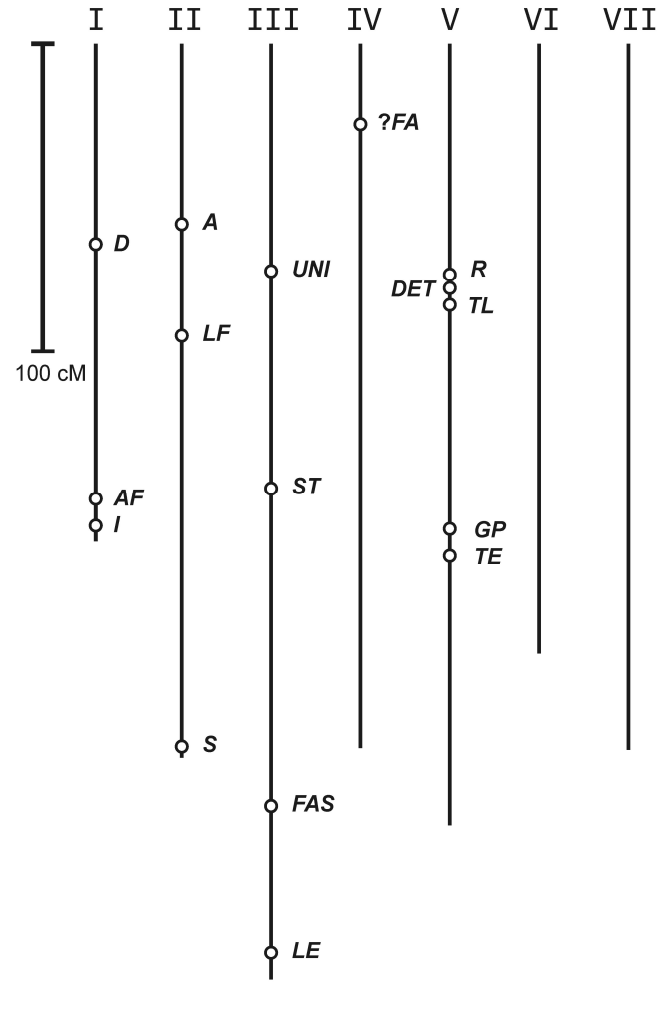

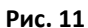

Генетическая карта гороха посевного (Pisum sativum). Отмечено положение генов, используемых в качестве морфологических маркеров в задачах летней практики (см. Приложение 1)
## 4 АНАЛИЗ КОЛИЧЕСТВЕННЫХ ПРИЗНАКОВ: ОБШИЕ ПРИНЦИПЫ<sup>3</sup>

В основном, при описании родительских форм и гибридов нам приходится иметь дело с качественными признаками - окраской цветка, формой прилистников, наличием или отсутствием фасциации и т.д. Однако в некоторых случаях приходится учитывать признаки количественные - длина междоузлий, масса 100 семян и прочее В этом разделе мы лишь кратко рассмотрим основные правила, в соответствии с которыми обработка и представление количественных данных будут корректными.

Итак, чем же количественные признаки отличаются от качественных? Самое простое определение звучит так: количественный признак можно измерить (или подсчитать). И действительно, проявления таких признаков мы всегда выражаем в виде чисел, а не словесных описаний.

Есть ещё одно важное отличие, связанное с распределением значений признаков. Предположим, что мы решили оценивать качественный признак как количественный. Например, при описании окраски цветка можно определять количество пигмента в фиксированной массе тканей венчика (скажем, в микрограммах на грамм массы венчика). Различия между розовыми и пурпурными цветками будут иметь следующий вид (рис. 12). Для каждой группы цветков получается некое (в нашем случае – нормальное) распределение количества пигмента, однако диапазоны изменчивости не перекрываются.

Рассмотрим другой пример. Если мы решим оценивать распределение массы семян (в миллиграммах) в выборке гибридов F<sub>2</sub>, мы увидим некое распределение. Однако значения признака для отдельно взятых гибридов будут перекрываться, образуя сплошной непрерывный интервал (рис. 13). Таким образом, качественные признаки всегда описываются дискретными, неперекрывающимися проявлениями. Проявления количественных признаков образуют непрерывное распределение.

<sup>&</sup>lt;sup>3</sup> Авторы благодарят канд. биол. наук С.Н. Лысенкова и А.С. Белякову за ценные комментарии и дополнения к этому разделу.

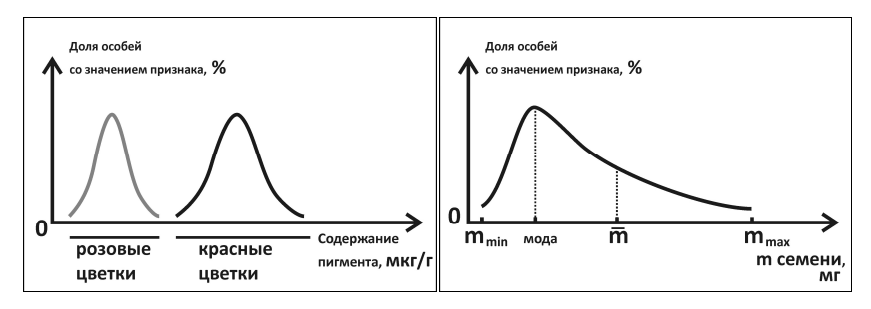

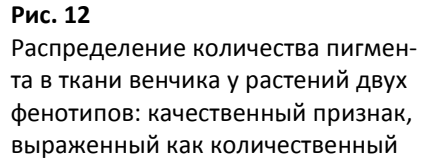

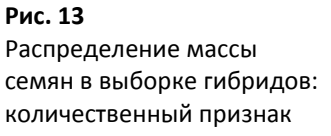

В принципе мы можем любой количественный признак свести к качественному. Основной прием, который помогает это сделать - категоризация (или ранжирование). Весь диапазон значений признака можно разделить на несколько интервалов (категорий, рангов), присвоить им дискретные обозначения, а затем при описании каждого конкретного образца пользоваться этими обозначениями. Например, в селекции растений при описании пользуются понятиями «карлики», «полукарлики» и т.д. вместо того, чтобы приводить точные результаты измерения длины стебля. В таком случае говорят о порядковых, а не описательных признаках: первые пригодны для ранжирования, вторые - нет.

Ниже мы рассмотрим основные принципы получения, обработки и представления количественных данных.

## 4.1. Получение количественных данных. Понятие о выборке

Вся совокупность тех или иных объектов исследования называется генеральной совокупностью. Например, при описании популяции дикорастущих растений все особи этой популяции образуют генеральную совокупность. Зачастую она достаточно велика и не доступна в полном объеме. Проанализировать её целиком невозможно, поэтому приходится работать с небольшой группой - выборкой. Размер этой выборки определяется сразу несколькими параметрами. Например, если требуется проанализировать образцы за короткий период, размер выборки определяется в первую очередь возможностями обработки - сколько образцов реально можно обработать за имеющееся время. Если речь идёт о трудоёмких и дорогостоящих методиках, размер выборки будет ограничен доступными средствами.

В действительности размер выборки при количественном анализе всегда определяется сутью решаемой задачи. Начиная работать с тем или иным объектом, всегда необходимо заранее ознакомиться с доступной литературой, чтобы определить, какие методы, какие объёмы выборок, какие статистические подходы считаются адекватными в той или иной области. Существуют и специальные методы определения размера выборки с учётом того, какой именно эффект планируется обнаружить, с какой погрешностью и т.д. Здесь мы не будем рассматривать их в деталях.

Единственный серьёзный критерий, предъявляемый к выборке - она должна быть репрезентативной, то есть представительной. Такая выборка отражает все свойства, характерные для генеральной совокупности. Это означает, что вероятность попасть в выборку у всех объектов генеральной совокупности одинакова. Наша задача - сделать так, чтобы в полученной выборке наблюдалось то же соотношение между группами (например, 3:1), что и в генеральной совокупности. В противном случае мы рискуем получить ошибочные результаты.

Например, работая с растениями, некорректно выбирать отличающиеся по какому-то одному признаку особи - самые крупные, самые скороспелые, несущие признаки заражения и т.д. В противном случае в выборку закладывается какой-то принцип, которого в генеральной совокупности изначально не было. Иногда при подборе материала используются специальные приёмы для рандомизации выборки, чтобы материал был подобран как можно более случайным образом.

## 4.2. Контроль и опыт

Важный момент в планировании любой научной работы и обработке её результатов - это сравнение. Генетика начинается с изменчивости; при гибридологическом анализе невозможно изучать наследование признака, по которому не различаются родительские формы. Чтобы определить влияние какого-то фактора, необходимо проводить сопоставление.

Ключевое понятие в этом сравнении - контроль. Адекватный подбор контрольной группы - это залог успеха экспериментальной работы.

Понятно, что при определении влияния какого-либо воздействия на растение в качестве контроля логично взять растение той же линии (то есть имеющее такой же генотип), но не подвергавшееся никакому воздействию. Такую группу называют нулевым или отрицательным контролем. Обычно при экспериментальном воздействии используют ещё один контроль - так называемый собственно контроль. С этой группой осуществляют все экспериментальные манипуляции, кроме собственно действующего компонента. Представим себе эксперимент, который сводится к обработке растений раствором какого-то вещества в буферном растворе. Нулевой контроль в таком случае - растения, которые не обрабатывали ничем. Если эксперимент идет в соответствии с нашими установками, то в группе отрицательного контроля мы не ожидаем положительного сигнала. Растения, обработанные буферным раствором без действующего вещества, составят собственно контроль. Также вводят положительный контроль - образцы, от которых при нормальном ходе эксперимента мы ожидаем получить положительный сигнал. Экспериментальная группа - те растения, с которыми проводили весь комплекс процедур.

В рамках полевой практики по генетике обычно проводят сравнение мутантов с контрольными растениями, чтобы определить, каковы причины возникновения мутантного фенотипа. В таком случае контрольная группа - это исходная форма (сорт, раса), из которой мутант был получен. Особый интерес представляют спонтанные мутанты: из общих соображений считается, что они отличаются от исходной формы всего на одну мутацию (говорят, что эти формы изогенны).

Если в качестве контроля взята линия, имеющая многочисленные генотипические отличия от мутанта (не изогенная этому мутанту), то невозможно уверенно утверждать, что обнаруженные различия связаны именно с изучаемой нами мутацией, а не другими генами.

Чтобы исключить влияние случайных факторов, при эксперименте стараются их минимизировать. Если речь идёт о сравнении растений разных генотипов, можно сравнивать только особи, полученные при выращивании одновременно посаженных семян и выросшие в одинаковых условиях. Недопустимо (если нет специальной задачи) сравнивать показатели, полученные в полевых и тепличных условиях, в разные годы, в разных регионах, из семян разного возраста и т.д. В ходе развития растения один и тот же орган (например, лист) образуется снова и снова, но с некоторыми изменениями. Поэтому необходимо стандартизовать условия получения материала. К примеру, уместно сравнивать длину правого листочка первой пары в первом продуктивном узле. Некорректно говорить о «длине листочка» вообще.

## 4.3. Распределение. Мода и среднее арифметическое

Обычно при описании количественных различий оперируют понятием среднего арифметического (выборочного среднего). Считается как бы по умолчанию, что если среднее арифметическое значений признака (скажем, размера) для одной выборки больше среднего арифметического для другой выборки, то образцы из первой выборки крупнее.

Достаточно элементарных представлений о статистике, чтобы понимать, что *распределение* значений признака может быть различным. Известно несколько показателей центра распределения, к которым, помимо среднего арифметического, относится мода – точка, в которой плотность распределения имеет локальный максимум. В нормально распределённой генеральной совокупности эти показатели совпадают. В репрезентативной выборке из такой совокупности эти показатели оказываются близкими. Если распределение отличается от нормального, мода в большей степени совпадает с наблюдаемым «самым частым» вариантом, чем среднее арифметическое. В некоторых случаях можно говорить о бимодальном распределении, имеющем больше одной моды (рис. 14). Среднее арифметическое в выборке всегда одно.

**Рис. 14** Бимодальное распределение:  $\bar{x}$  – среднее арифметическое,  $x_{\min}$  – минимальное значение признака,  $X_{\text{max}}$  – максимальное значение признака

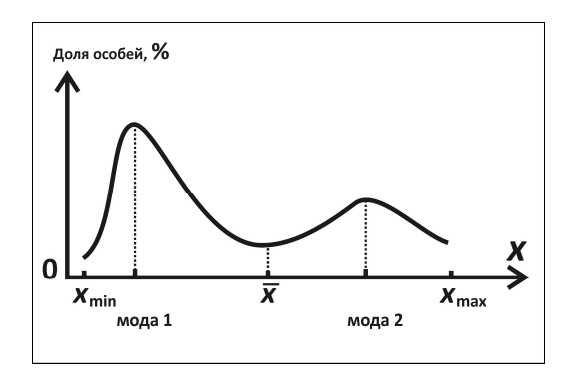

Из этого следует важный вывод: сравнение выборок по количественным признакам должно начинаться с определения, является ли распределение этого признака нормальным. Существует несколько статистических критериев нормальности распределения (критерий Шапиро-Уилка, критерий Колмогорова-Смирнова и др.). Здесь мы не рассматриваем особенности этих критериев. Автоматизированная оценка нормальности распределения доступна при использовании специальных программ (например, пакета Statistica). Если распределение отличается от нормального (строго говоря, не симметрично), некорректно пользоваться понятием среднего арифметического для характеристики «типичного» значения.

Еще одним показателем центра распределения является медиана - значение признака, которое делит всю выборку на две равные части так, что 50% всех членов выборки имеют значение признака не меньше медианы, а другие 50% - не больше медианы. В случае нормального распределения медиана также совпадает со средним арифметическим.

### 4.4. Выпадающие точки

Может случиться так, что в результатах измерений или подсчетов содержатся данные, которые сильно отклоняются от всей группы, как бы «стоят особняком». Причины этого могут быть различными. Например, при работе в природных популяциях в выборке могли оказаться экземпляры, пораженные каким-либо заболеванием или отличающиеся от всей остальной выборки по возрасту. В некоторых случаях появление отклоняющихся значений может быть связано с ошибкой измерения или записи результатов (достаточно неправильно поставленной запятой, отделяющей дробную часть). Понятно, что такие нетипичные значения будут существенно искажать общую картину.

Есть различные алгоритмы для того, чтобы исключить выпадающие точки. Один из наиболее распространенных способов связан с так называемым «правилом трех сигм». В соответствии с ним, практически все значения нормально распределенной случайной величины оказываются в интервале  $\bar{a} \pm 3\sigma$ , где  $\bar{a}$  – среднее арифметическое, а о - среднее квадратичное отклонение. На практике часто пользуются преобразованным «правилом 3s» и предполагают, что большинство значений признака попадают в интервал  $\bar{a} \pm 3s$ , где  $s$  - стандартное отклонение. Если значение признака не попадает в этот интервал, его отбрасывают и не используют для дальнейшей работы.

Отметим два важных момента. Во-первых, мы снова сталкиваемся с необходимостью проверки распределения на нормальность. Во-вторых, и оценка нормальности распределения, и поиск выпадающих точек возможны на выборке достаточного размера. В маленькой (или недостаточно рандомизированной) выборке значение, которое кажется «выпадающим», может быть не случайным, а связанным с какой-то закономерностью.

## 4.5. Достоверность различий

Как ни парадоксально, в биологии, как и во многих других науках, не существует понятий «больше» или «меньше». При описании количественных различий можно использовать лишь формулировки «достоверно (недостоверно) больше» или «дос-

42

товерно (недостоверно) меньше». Таким образом, неизбежный этап при сравнении - оценка достоверности различий. Распространенный синоним слова «достоверно» - «значимо».

Существует множество критериев оценки достоверности различий. Один из них, критерий «хи-квадрат», вы уже использовали при обработке результатов гибридологического анализа. Он определяет, достоверны ли различия между наблюдаемым и ожидаемым соотношениями.

При работе с количественными данными обычно используют два статистических критерия. Один из них - хорошо известный критерий Стьюдента (t-критерий). В наши задачи сейчас не входит вспомнить его алгоритм. Достаточно лишь сказать, что он основан на сравнении средних значений для двух выборок. Существует важное условие применения t-критерия - обе сравниваемые выборки должны быть распределены нормально. Таким образом, первым этапом при сравнении должна стать оценка характера распределения. Такая оценка корректна лишь для достаточно больших выборок, поэтому критерий Стьюдента применим лишь к выборкам не менее нескольких десятков образцов.

Достаточно популярен критерий Манна-Уитни (U-критерий, критерий Уилкоксона). Он является непараметрическим, его алгоритм принципиально отличается от алгоритма t-критерия, а потому нам необязательно знать, как распределены значения изучаемого признака. Этот критерий пригоден для сравнения выборок небольшого объёма. Строго говоря, минимальный размер выборки может составлять два образца (правда, в этом случае вторая выборка должна содержать не менее пяти образцов). Понятно, что подобные количества едва ли могут дать надёжные результаты: сложно гарантировать репрезентативность выборки из двух объектов. В условиях летней полевой практики количество измеряемых объектов (например, растений разных линий) обычно составляет один-два десятка, и для подобных выборок применение критерия Манна-Уитни оправдано.

Важно помнить, что для каждого сравнения мы принимаем фиксированную вероятность случайности отклонения (р). В биологических исследованиях традиционно используют два

пороговых значения: 0,05 и 0,01 (то есть, вероятность неслучайности отклонения не превышает 5% и 1% соответственно). Значение p обязательно надо указывать, говоря о достоверности/недостоверности различий. Таким образом, итоговая формулировка может выглядеть следующим образом: «Число клубеньков на корнях линии А достоверно превышает значение этого показателя для линии Б (критерий Манна–Уитни, p < 0,05)».

## 4.6. Оценка изменчивости признака

Когда-то у печально известного академика ВАСХНИЛ Т.Д. Лысенко спросили, почему в своих работах он не приводит данные о границах изменчивости признаков. Академик ответил:

– Когда вы приходите в тир, вы целитесь в «десятку», но попадаете ещё и в «семёрку», «восьмёрку», «девятку». А я бью только в «десятку»!

Результаты стрельбы в тире – это всё же значения качественного признака, а не количественного: любая пуля, попавшая в мишень, относится к тому или иному рангу – «семёрке», «восьмёрке» и т.д. Что касается количественных признаков, то очень сложно представить себе ситуацию, когда результаты измерений в нескольких повторностях воспроизводились бы с абсолютной точностью. Имея дело с биологическими объектами, приходится сталкиваться с изменчивостью. Очевидно, что даже в генетически однородном материале значения одного и того же признак всегда варьируют. Определённую неоднородность вносит и сама процедура измерения: при достаточно точных измерениях параметров одного и того же образца прибор может выдавать чуть различающиеся значения. Именно поэтому зачастую каждый образец измеряют несколько раз, а в окончательный расчёт включают среднее значение. Это позволяет устранить возможные ошибки измерения. Результаты нескольких измерений одного и того же параметра на одном и том же образце называют аналитическими повторностями. Если же один и тот же параметр оценивают на нескольких биологических образцах (например, растениях чистой линии), говорят о биологических повторностях.

При описании полученных для выборки результатов недостаточно привести только среднее арифметическое или моду. Обязательно надо указать, каков диапазон изменчивости признака. Обычно в качестве показателя этой изменчивости используют стандартную ошибку среднего (она показывает, насколько точно определено среднее) или стандартное отклонение (меру разброса значений относительно среднего). Значения признака в тексте или таблице приводят следующим образом: 6,13 ± 0,15. Необходимо пояснить запись: «здесь и далее приведено среднее значение ± стандартное отклонение». Величины стандартной ошибки или стандартного отклонения отображают и на графиках (см. ниже). Автоматический расчёт этих параметров доступен в специальных статических программах или редакторах, позволяющих работать с таблицами.

В качестве самостоятельного параметра, отображающего меру изменчивости признака, также используют коэффициент вариации. Его рассчитывают как отношение стандартного отклонения к среднему значению и выражают в процентах. Изменчивость признака, выраженная через коэффициент вариации, может быть очень информативной.

## 4.7. Взаимосвязь между признаками: корреляции

Одна из частых задач - поиск взаимосвязи между параметрами. Если речь идёт о сопоставлении двух показателей, в качестве меры линейной зависимости между нормально распределенными параметрами (выделенные курсивом условия очень важны) обычно используют коэффициент корреляции. Существует несколько коэффициентов корреляции. Для нормально распределенных переменных используют коэффициент корреляции Пирсона. Этот коэффициент ориентирован в первую очередь на выявление линейной зависимости (вида  $y = ax + b$ ). Его значения варьируют в диапазоне от -1 до 1. Коэффициент корреляции между параметрами х и у, равный 0, указывает на полное отсутствие взаимосвязи между параметрами, равный по модулю 1 на наличие полного положительного  $(y = x)$  или отрицательного (у = -х) линейного соответствия. Если значение коэффициента по

модулю не превышает 0,5, связь часто считают недостаточно достоверной. При указании значения коэффициента корреляции необходимо привести величину случайности отклонения (р).

Обнаружение корреляции между какими-то величинами это желанная цель многих исследований, частая тема публикаций - и не менее популярный объект для анекдотов. В биологических исследованиях принципиально установить биологический смысл той или иной взаимосвязи, поскольку наличие корреляции (даже статистически значимой) само по себе без объяснения не показывает ничего. Статистическая связь не всегда является мерой связи причинно-следственной, а нас как биологов интересует именно определение механизмов, причин явлений. Если в ходе работы обнаружилась связь между Х и Ү, это может означать, что: 1) Х влияет на Y; 2) Ү влияет на X; 3) существует параметр Z, который зависит от X и напрямую влияет на Y, и т.д.

Современные статистические программы позволяют восстановить функцию, график которой (линия регрессии) наиболее точно аппроксимирует полученную зависимость. Эта зависимость может быть линейной или нелинейной. Для ряда задач параметры этой функции могут быть информативными. Так, немаловажно, имеет ли она предел или максимумы и т.д. Если сравниваемые переменные распределены не нормально, для описания их связи используют другие коэффициенты корреляции - например, коэффициент Спирмена. В отличие от коэффициента Пирсона, он позволяет выявить любую монотонную (не обязательно линейную) зависимость.

# 4.8. Способы представления количественных данных

Существует множество способов наглядно представить результаты измерений или вычислительного эксперимента. В рамках практических занятий по генетике обычно приходится прибегать к двум типам графиков: гистограммам и кривым. Оба способа хорошо вам знакомы. Первый удобен для сопоставления данных, полученных для несвязанных друг с другом объектов. В виде гистограммы можно представить значение одного и того же параметра (скажем, плотности распределения устьиц) в эпидермисе разных органов.

Для отображения динамики какого-то признака во времени (например, на последовательных онтогенетических стадиях) удобно использовать график в виде кривой (сглаженной или чаще - ломаной).

В обоих случаях график должен содержать сведения об изменчивости признака в каждой точке (обычно в виде стандартного отклонения или стандартной ошибки среднего). Если задача состоит в сравнении двух образцов, обязательно указывать на достоверность/недостоверность различий, используемый критерий и значение р. Пример удачного оформления графика приведён на рис. 15.

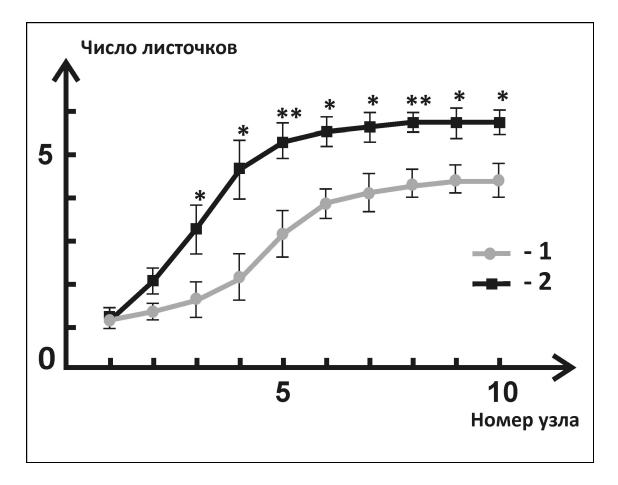

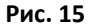

Зависимость числа листочков от порядкового номера узла (приведены средние значения ± стандартная ошибка среднего): 1 - сорт Капитал, 2 - мутант «Акация». Достоверные различия (критерий Манна-Уитни) отмечены звёздочками: \*  $p < 0.05$ , \*\*  $p < 0.01$ 

Сравнение более чем двух выборок - часто возникающая задача, и регулярно возникает вопрос, как лучше представить результаты такого сравнения. Рис. 16 показывает, как это можно сделать.

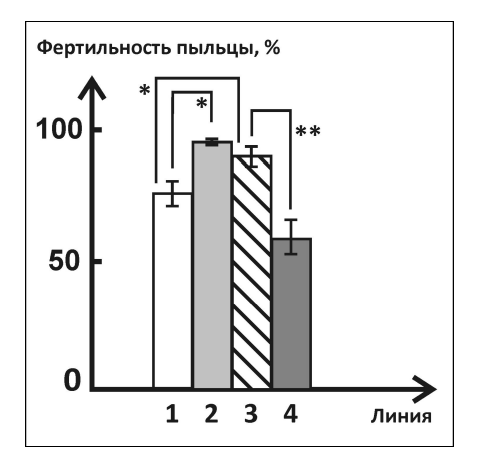

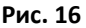

Фертильность пыльцы (%) у различных линий гороха (приведены средние значения ± стандартное отклонение): Достоверные различия (критерий Манна-Уитни) отмечены звёздочками: \*  $p < 0.05$ , \*\*  $p < 0.01$ 

Большое значение имеет и оформление графика, которое не должна затруднять восприятие.

- Следует избегать близких цветов или оттенков серого цвета для разных столбцов или линий.
- Не нужно подписывать каждое деление на координатных осях. Достаточно подписей под каждым пятым или каждым десятым делением.
- Угол наклона подписей должен быть таким, чтобы строки не пересекались. Вообще стоит минимизировать число подписей. Неизбежные подписи должны быть выполнены в одном стиле (одним шрифтом).
- В легенде к графику можно пронумеровать все категории, дав расшифровку в подписи (см. рис. 15).
- Если значения каких-то параметров отличаются сильно (например, на порядки), лучше воспользоваться логарифмической шкалой или отобразить одну из осей с разрывом.

## 5. ПОЛИМОРФИЗМ В ПРИРОЛНЫХ ПОПУЛЯЦИЯХ

Генетика популяций - самостоятельный раздел генетики, родившийся в первой декаде XX века. Её появление было как нельзя более своевременным: к концу XIX в. эволюционная теория Ч. Дарвина оказалась полной внутренних противоречий, которые не удавалось снять до переоткрытия в 1900 г. законов Менделя. Именно факториальная гипотеза наследственности, представление о наследовании неизменяемых «задатков», фактически спасла дарвиновский эволюционизм. От их соединения родилась синтетическая теория эволюции (СТЭ), которая до настоящего времени остается одной из самых популярных эволюционных моделей.

Согласно СТЭ, элементарной единицей эволюционного процесса является популяция - группа особей одного вида, населяющих определенную территорию, свободно скрещивающихся между собой и изолированных от других особей того же вида. Ключевое понятие генетики популяций - это популяционный генетический полиморфизм. Под этим термином подразумевают существование в популяции нескольких (более одной) наследственно обусловленных вариаций признака (или локуса), причем частота наиболее редкой вариации не может быть объяснена спонтанным мутированием.

Последнее обстоятельство чрезвычайно важно. Развивая эту мысль, можно заключить: если в популяции наблюдается полиморфизм, то существуют механизмы, которые его поддерживают в ряду поколений. Естественный отбор не элиминирует определенные фенотипы (а значит, и генотипы), и спонтанная мутация закрепляется в генофонде популяции. Под генофондом понимают совокупность всех генных вариаций (аллелей) определенной популяции или вида в целом. Представление о генофонде дополняет уже известные вам категории - генотипа и генома. Если в генотипе одной особи может быть не более двух различных аллелей, то в генофонде популяции таких аллелей может быть теоретически неограниченное число.

Основная закономерность, описывающая динамику частот аллелей в популяции, - это закон Харди-Вайнберга. Выведем его количественную составляющую.

Предположим, что в популяции у локуса А имеется два различных аллеля - А, и А,. Для наших рассуждений совершенно не важно, в каких отношениях между собой эти аллели находятся, характер их взаимодействия (полное или неполное доминирование, кодоминирование и т.д.) также не принципиален. Обозначим частоту (вероятность обнаружить в локусе A) аллеля  $A_1$  как р, аллеля  $A_2$  - как *а*. Очевидно,  $p + q = 1$ . Теперь запишем все возможные генотипы в этой популяции и определим их частоты.

Генотип:  $A_1A_1$  $A_1A_2$  $A_2A_1$  $A_2A_2$  $n^2$ Частота: pa pa

С точки зрения генетики варианты  $A_1A_2$  и  $A_2A_1$  равнозначны. Значит, гетерозиготы образуются с частотой 2рд.

Резюмируем:  $p^2 + 2pq + q^2 = 1$ . Мы перечислили все возможные генотипы, поэтому сумма их частот составляет 1. Заменим предыдущее равенство на тождественное:

$$
(p+q)^2=1.
$$
 (1)

Закон Харди-Вайнберга формулируется следующим образом: в идеальных (менделевских) популяциях устанавливается равновесие между частотами аллелей, описываемое равенством (1), где р и  $q$  – частоты аллелей  $A_1$  и  $A_2$  соответственно.

В дополнительных разъяснениях явно нуждается понятие «идеальной» (менделевской) популяции. Назовем основные признаки такой популяции.

- 1. Неограниченный (или стремящийся к бесконечности) размер.
- 2. Отсутствие действия отбора: все генотипы имеют равную приспособительную ценность.
- 3. Отсутствие мутационного процесса: число аллелей для каждого локуса остается неизменным.
- 4. Полная изоляция: отсутствие иммиграций и эмиграций.
- 5. Панмиксия: равная вероятность скрещивания между всеми особями популяции.

Ниже мы рассмотрим признаки реальных популяций, а сейчас заметим, что есть и еще одно условие, с которого можно было бы начинать перечисление. Необходимо, чтобы популяция воспроизводилась исключительно половым путем с участием двух родителей. Хорошо известная неудача экспериментов Г. Менделя с ястребинками - наглядное свидетельство тому, что это условие соблюдается далеко не всегда. На территории биостанции можно увидеть популяции, размножающиеся почти исключительно или преимущественно бесполым путем - например, огромные скопления рясок (Lemna) или крапивы двудомной (Urtica dioica). Существуют также виды, у которых образуются половые клетки, но при размножении происходит воспроизведение генотипа лишь одного родителя. К этому сводятся партеногенез у животных и апомиксис у растений.

Из списка требований к «идеальным» популяциям видно, что реальные популяции, с которыми приходится иметь дело при исследованиях, этим требованиям не соответствуют. Впрочем, во многих работах подсчет частот аллелей все равно проводят по закону Харди-Вайнберга.

В реальных популяциях размер ограничен; в некоторых случаях удается проанализировать все особи в составе популяции (т.е. всю генеральную совокупность, см. раздел «Анализ количественных признаков»). Существует понятие репродуктивной численности популяции - того числа особей, которые в силу возраста и других обстоятельств способны к размножению. Но в реальности размножение происходит внутри группы, которая описывается понятием эффективной численности. Сюда входят те особи, которые в действительности смогли размножиться и оставить потомство.

Панмиксия – тоже не более чем параметр идеализированной модели. Понятно, что у растений определенный процент всех скрещиваний может приходиться на самоопыление, а это искажает идеальную картину. У животных, часто имеющих сложное брачное поведение, имеет место система ассортативных (избирательных) скрещиваний, когда какие-то скрещивания происходят чаще, чем можно было бы ожидать. У растений ассортативность скрещиваний может достигаться путем несовместимости (например, за счет гетеростилии).

То обстоятельство, что размер природных популяций конечен, приводит к пониманию, что численность популяции может сокращаться за счет каких-либо случайных причин, не связанных с приспособительной ценностью генотипов. Если после сокращения численности популяция вновь разрастается из небольшой группы, то в ней устанавливаются соотношения частот аллелей, которые необязательно совпадают с частотами в первоначальной популяции. Таким образом, частоты генотипов не изменяются под действием менделевских закономерностей наследования (именно это и утверждает закон Харди-Вайнберга), но могут колебаться вследствие неконтролируемых изменений численности популяции. Эти колебания называют дрейфом генов.

Важно, что причины, по которым популяция сокращается в размере, никак не связаны с действием отбора. Если бы это было не так, то больше шансов на выживание имели бы какие-то определенные генотипы с большей приспособительной ценностью. Однако в случае дрейфа генов речь о другом. Малая группа, из которой возникнет новая популяция, может представлять собой переселенцев в новые местообитания («эффект основателя»). Она также может состоять из немногих выживших в результате действия непреодолимой силы (не отбора!) - тогда речь идет об «эффекте бутылочного горлышка».

ب به به

В условиях летней практики на Звенигородской биостации у вас есть возможность ознакомиться с самыми разными видами изменчивости. Напомним, что изменчивость бывает наследственная и ненаследственная (модификационная). Наследственную изменчивость подразделяют на мутационную и комбинативную (комбинационную).

### 1. Модификационная изменчивость

1.1. Влияние окружающей среды на развитие одного и того же признака (например, различия в облике растений, выросших на свету и под пологом леса). У некоторых растений (например, у сусака зонтичного – Butomus umbellatus) существуют погруженная и надводная формы, которые легко переходят друг в друга в зависимости от условий среды.

1.2. Онтогенетическая изменчивость. К этой обширной категории можно отнести случаи, когда один и тот же орган развивается по-разному на последующих онтогенетических стадиях (например, низовые и срединные листья у растений). В этой же категории изменчивости оказываются различные количественные вариации морфогенеза. Например, у вербейника обыкновенного (Lysimachia vulgaris) число листьев в мутовке зависит от размеров апикальной меристемы и не только изменяется в течение жизни и на побегах разного порядка, но и имеет разные максимальные значения для разных особей.

1.3. Половой диморфизм. Вторичные половые признаки (не связанные со строением половых желез и органов) можно наблюдать как у животных (бабочки, стрекозы), так и у двудомных растений (например, смолевки – Silene latifolia).

1.4. Спонтанные ненаследуемые аномалии развития (*mepa*ты). Те или иные нарушения морфогенеза могут быть не связанными с мутациями. Такие пороки часто представляют собой нарушение механики развития, которое не наследуется – таковы фасциация, пролиферация соцветий и т.д. В некоторых случаях такие ненаследуемые аномалии могут имитировать по проявлению известные мутации, то есть передающиеся из поколения в поколение нарушения. В таком случае говорят о фенокопиях мутаций.

2.Комбинативная изменчивость. Говоря о генетическом полиморфизме, имеют в виду в первую очередь именно эту категорию изменчивости. В популяции существует несколько наследуемых вариаций признака, отбор не элиминирует ни одну из них, рекомбинация и системы скрещивания приводят к образованию разных комбинаций уже существующих аллелей. Различные вариации описывают как расы, морфы, разновидности.

53

2.1. Различия в проявлении количественных признаков. Например, окраска корзинок у тысячелистника (Achillea millefolium) наследуется именно как количественный признак, с постепенным переходом от белого к интенсивно-розовому (см. раздел «Анализ количественных признаков»).

2.2. Наследуемые вариации в проявлении качественных признаков. Один из ярких примеров подобного полиморфизма на территории Звенигородской биостанции - наличие как минимум двух морф недотроги железистой (Impatiens glandulifera).

В условиях одного сезона летней генетической практики нет возможности провести детальное изучение популяции, наблюдение за ней в течение нескольких поколений - речь идет о нескольких днях. Мы не приводим готовых сценариев, по которым следует описать ту или иную популяцию, однако при работе необходимо постараться ответить на несколько вопросов.

1. Является ли наблюдаемый полиморфизм наследуемым? Не вызван ли он средовыми воздействиями?

2. Какой характер носит варьирование признака - качественный или количественный? Можно ли выделить в популяции дискретные проявления признака? Однозначно ли можно отнести каждую особь к той или иной категории?

3. Каков механизм формирования различий (особенности метаболизма, морфогенеза, поведения и т.д.)?

4. Каково соотношение разных фенотипических классов? Описывается ли наблюдаемая картина какой-либо известной моделью (например, существованием двух аллелей гена с полным доминированием)? Если да, то каковы частоты аллелей?

5. Каков способ воспроизводства у разных форм в популяции? Меняется ли проявление признака при бесполом размно-ЖАНИИ?

6. Какова приспособительная ценность разных форм? Равен ли их репродуктивный успех?

Вопросы пункта 6 - ключевые для понимания природы полиморфизма. Мы уже выяснили, что существование полиморфизма означает в большинстве случаев, что все возможные генотипы имеют равную (или сопоставимую) приспособительную ценность, т.е. отбор не приводит к элиминации ни одного из генотипов. Основной показатель того, что различные формы имеют равные шансы на выживание - равенство их репродуктивного успеха. Для растений мерой репродуктивного успеха могут быть фертильность пыльцы, посещаемость опылителями, количество образуемых плодов и семян. Для животных оценка сложнее, но и здесь можно говорить о плодовитости и о том, входят ли представители всех морф в эффективную численность популяции.

Есть и другие показатели адаптивной ценности, которые можно учесть - например, подверженность заболеваниям. Немаловажны и экологические предпочтения: может оказаться, что в определенных условиях (влажности, освещенности и т.д.) какая-то морфа имеет преимущество перед другой.

Из алгебры нам известно четкое определение: решить уравнение - это найти все его корни или доказать, что их нет. Успешный анализ полиморфной популяции должен увенчаться или обнаружением каких-то преимуществ у каждой морфы, или заключением, что явных преимуществ нет, и все полиморфные варианты успешно воспроизводятся.

Если с одним и тем же полиморфизмом работает несколько поколений студентов, очень информативным может быть сравнение частот фенотипов (и, если возможно, подсчитанных частот генотипов) за несколько сезонов. Неуклонное сокращение численности той или иной морфы может означать, что ее адаптивная ценность низка.

По итогам работы с полиморфными природными популяциями необходимо оформить отчет. Ход работы по изучению естественного полиморфизма может различаться применительно к конкретной популяции, отчет должен включать несколько стандартных разделов: цель и задачи, материалы и методы, результаты и обсуждение, выводы (см. п. 2.8). Отчет может быть иллюстрирован.

## ПРИЛОЖЕНИЯ

### ПРИЛОЖЕНИЕ 1

### НЕКОТОРЫЕ МУТАЦИИ, ИСПОЛЬЗУЕМЫЕ В КАЧЕСТВЕ

## МОРФОЛОГИЧЕСКИХ МАРКЕРОВ ПРИ ГЕНЕТИЧЕСКОМ АНАЛИЗЕ У ГОРОХА

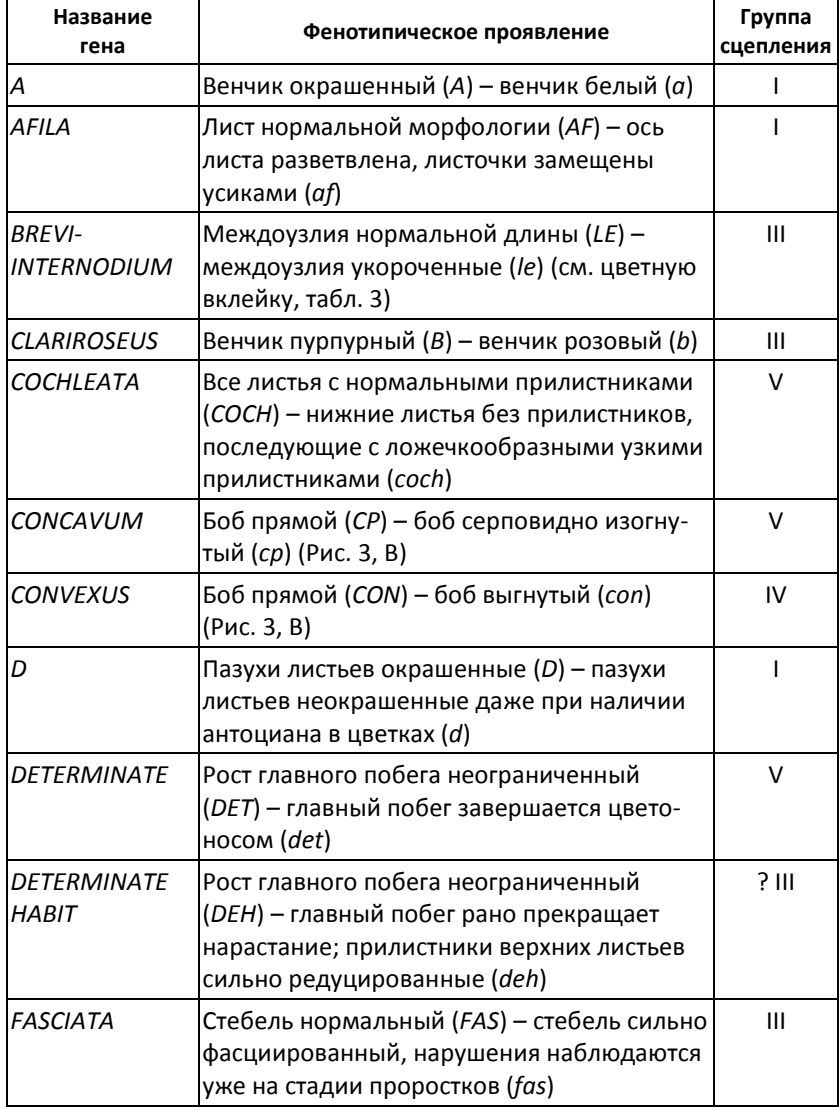

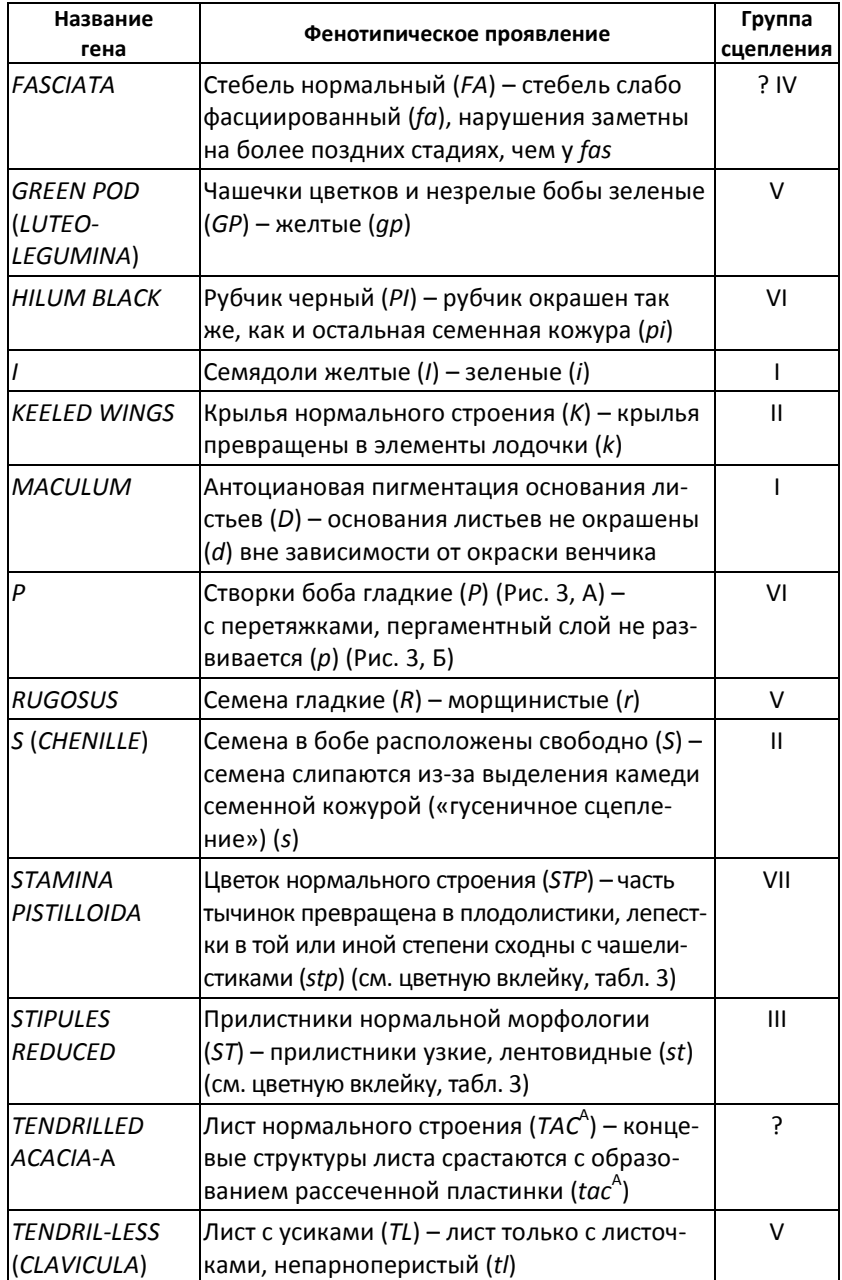

Продолжение таблицы

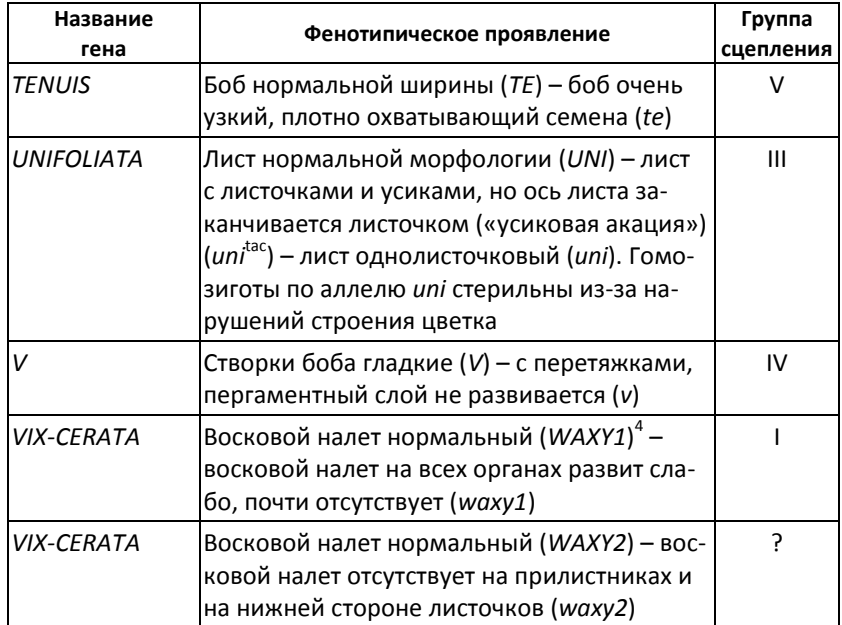

Наследование некоторых мутаций у гороха было описано уже в классической работе Г. Менделя в 1866 г. К настоящему времени число описанных мутаций у этого вида составляет несколько сот, большинство из них локализованы на генетической карте. Первоначально генам присваивали однобуквенное обозначение, в настоящее время преобладает трехбуквенное. В таблице приведен краткий список некоторых генов, используемых как морфологические маркеры при генетическом анализе и картировании у гороха – в том числе и в рамках настоящего практикума.

Некоторые фенотипы проиллюстрированы на цветных таблицах.

——————

<sup>&</sup>lt;sup>4</sup> Если фенотип мутаций, расположенных в разных локусах, одинаков, то для их обозначения используют цифры (waxy1, waxy2). Если мутации принадлежат к одному и тому же локусу (то есть представляют собой аллели одного и того же гена), их обозначают так: waxy1-1, waxy1-2.

## ПРИЛОЖЕНИЕ 2

# ОБРАЗЕЦ ОПИСАНИЯ КАЧЕСТВЕННЫХ ПРИЗНАКОВ РОДИТЕЛЬСКИХ ФОРМ И ГИБРИДОВ F<sub>1</sub>

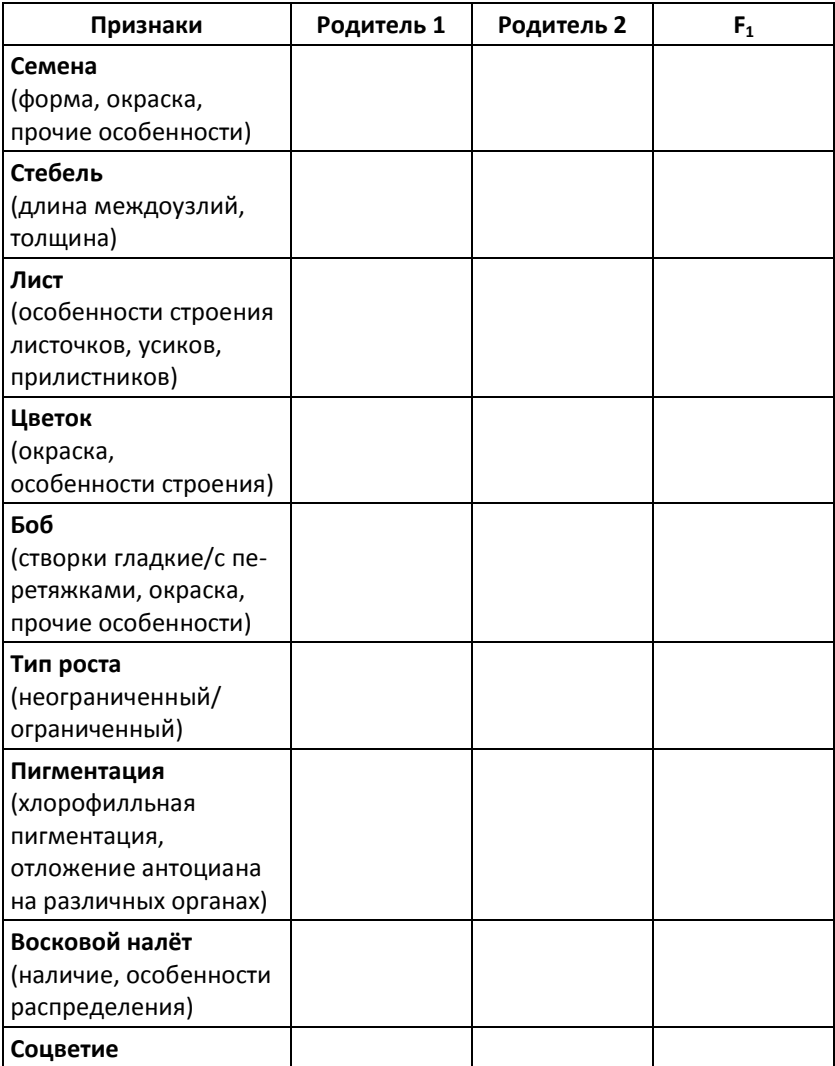

### ПРИЛОЖЕНИЕ З

## Статистический метод «ХИ-КВАДРАТ» ПРИМЕНИТЕЛЬНО К ОБРАБОТКЕ РЕЗУЛЬТАТОВ ГИБРИДОЛОГИЧЕСКОГО АНАЛИЗА

При решении задач по генетике обычны случаи, когда расщепление среди гибридов по фенотипу уже дано в условии. В реальных экспериментах по гибридологическому анализу приходится иметь дело с «сырыми» данными, и задача сводится именно к определению характера расщепления. Это возможно с применением статистики. Формулировки типа «это расщепление похоже на 3:1» недопустимы.

Рассмотрим ситуацию из реального эксперимента.

При скрешивании двух фасциированных форм все гибриды первого поколения обладали нормальным (нефасциированным) стеблем, а во втором поколении наблюдали следующее расщепление: 97 нефасциированных. 33 слабо фасциированных и 41 сильно фасциированное растение. Как можно интерпретировать эти данные?

Первоначально надо выдвинуть предположение о числе генов, которые определяют различия между родительскими линиями. Логично для начала предположить, что различия - моногенные, и затем проверить имеющееся расщепление на соответствие этой гипотезе. В данном случае мы видим, что в первом поколении происходит восстановление дикого типа. Такая ситуация нехарактерна для моногенных различий, и мы сразу переходим к предположению, что родительские формы различаются по аллелям двух генов. Обратите внимание: если нет причин отвергнуть гипотезу о моногенных различиях между родительскими формами без статистического анализа, надо провести проверку этой гипотезы.

1. Итак, мы предположили, что различия между родителями по признаку формы стебля определяются двумя генами (n = 2). Тогда число возможных сочетаний гамет составляет  $4^n = 4^2 = 16$ .

Откуда взялось это число? Если предположить, что каждый из двух генов представлен в гетерозиготе (2 гена по 2 аллеля), то при условии независимого наследования этих генов в гаметах могут образоваться до 4 комбинаций аллелей (AB, Ab, aB и ab). Это верно и для спермиев, и для яйцеклеток. Таким образом, при оплодотворении максимально достижимое число гибридных генотипов - 4 х 4 = 16.

2. Определим величину одного класса в расщеплении - то есть ответим на вопрос, какова величина теоретически ожидаемого минимального класса гибридов в нашей выборке. Для этого разделим всю выборку на 16: (97 + 33 + 41)/16 = 10,6875.

3. Далее установим, какое соотношение между теоретически ожидаемыми классами наблюдается в нашей выборке. Разделим величины имеющихся фенотипических классов на размер минимального ожидаемого генотипического класса:

 $97/10.6875 = 9.08$ 

 $33/10,6875 = 3,09;$ 

 $41/10,6875 = 3,84.$ 

Округлим получившиеся значения до целых чисел. Соотношение близко к 9/16: 3/16: 4/16. Именно это соотношение и согласуется с гипотезой о независимом наследовании при проверке методом «хи-квадрат».

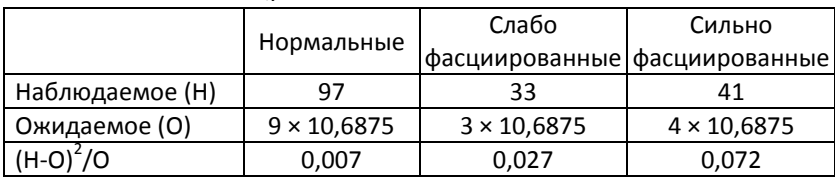

4. Составим таблицу

Просуммируем получившиеся значения для каждого класса:

 $x^2$  = 0.007 + 0.027 + 0.072 = 0.106.

Определим число степеней свободы: d.f. = число фенотипических классов - 1 = 3 - 1 = 2.

По таблице найдем пороговое значение  $\chi^2$ , с которым будем сравнивать получившееся у нас. Чтобы упростить задачу, примем вероятность неслучайности отклонений р постоянной и не превышающей 0,05. Иными словами, мы договоримся считать, что вероятность неслучайности отклонений наблюдаемого расщепления от ожидаемого не превышает 5%. Напротив, вероятность случайности этих отклонений (то есть того, что гипотеза Но верна) составляет не менее 95%.

| d.f. | Пороговое значение $\chi$<br>(p < 0.05) |
|------|-----------------------------------------|
|      | 3,841                                   |
| 2    | 5,991                                   |
| 3    | 7,815                                   |
|      | 9,488                                   |
| 5    | 11,070                                  |
| 6    | 12,592                                  |
|      | 14,067                                  |

Критические значения критерия у<sup>2</sup>

Сравнив наше значение  $\chi^2$  с критическим, получаем: 0,106 < 5,991 (d.f. = 2,  $p$  < 0,05), т.е. гипотеза Н<sub>0</sub> не отвергается. Мы действительно имеем дело с расщеплением 9:3:4, которое свидетельствует о дигенных различиях между родительскими формами. Дальнейшая интерпретация результатов уже не связана со статистической обработкой, и мы ее не приводим здесь.

Обратите внимание: только сравнение полученного нами значения  $\chi^2$  с пороговым может давать основание для подтверждения или отвержения гипотезы о числе генов, независимости их наследования и т.д. Выше мы уже указали, что нельзя делать выводы без статистического анализа. Заметим также, что если мы отвергли гипотезу Н<sub>0</sub>, то никакие иные обстоятельства не могут разрешить нам вернуться к ней в данных условиях. Например, литературные данные могут указывать на моногенный контроль того или иного признака, но, если при проверке методом «хи-квадрат» гипотеза о моногенных различиях была отвергнута, мы не имеем права это проигнорировать. Можно увеличить выборку или более внимательно проанализировать гибридную популяцию с целью более точно определить фенотипы, но выдавать желаемое за действительное недопустимо.

#### ПРИЛОЖЕНИЕ 4

## МЕТОД ГЕОМЕТРИЧЕСКОЙ МОРФОМЕТРИИ<sup>5</sup>

#### Принцип метода

Строение любого объекта определяется формой и размером. Особенности обработки размерных характеристик (количественных признаков) приведен в разделе «Анализ количественных признаков».

В ряде случаев требуется определить особенности наследования признаков, связанных с формой. Часто при описании популяции растений удается выделить несколько проявлений признака формы того или иного органа и безошибочно классифицировать каждое индивидуальное растение. Например, в гибридных популяциях легко определить форму прилистников - нормальные или узкие. Однако во многих случаях такое разделение затруднительно, и приходится пользоваться специальными подходами.

Традиционно при описании формы пользуются различными отношениями или индексами. К примеру, центромерный индекс (отношение длины короткого плеча к длине всей хромосомы) показывает пропорции хромосомы безотносительно линейных размеров. Описание объектов сложной формы требует проведения множества измерений и подсчета большого числа отношений, что сильно затрудняет анализ.

Альтернативный подход - это применение компьютерных программ, основанных на использовании метода геометрической морфометрии (ГМ). Этот метод позволяет сравнить форму объектов по ключевым точкам, не принимая во внимание их размеры, положение в системе и т.д. В описании задачи подробно изложен ход работы с использованием одной из подобных программ - TPS.

Метод ГМ имеет как минимум два ограничения:

1. Анализ формы трехмерных объектов сложен. Существует специальное программное обеспечение для обработки информации об объемных телах, но более простым подходом является работа с проекциями объекта на плоскость (например, плоскими рисунками или фотоизображениями объектов).

2. Метод не позволяет сравнить объекты, различающиеся качественно. У сравниваемых объектов должны существовать точки (метки), которые можно отметить для всей выборки. Так, к примеру, сравнение

<sup>&</sup>lt;sup>5</sup> Описываемый метод не является самостоятельной задачей, но может быть использован применительно к решению других задач летней практики.

низовых (чешуевидных) и верховых (сложных) листьев гороха невозможно, потому что у этих объектов фактически нет общих точек. Аналогично, нельзя сравнить листья с разным числом листочков.

Перечисленные ограничения указывают на то, что при работе методом ГМ требуется тщательная предварительная проработка методики.

Предположим, что перед нами стоит практическая задача - сравнить форму листочков у двух генотипов гороха.

Для работы требуется программа TPS (бесплатный пакет, созданный F.J. Rohlf). Заметим, что существуют и другие программы для работы методом ГМ, но общий принцип у них сходен.

Для начала необходимо получить фотоизображения объектов. В нашем случае это листочки гороха двух различных линий - сорта Капитал и полученного из него мутанта «Хлорофилл-4». Для анализа возьмём только листочки четвёртого листа. Полученные изображения можно предварительно обработать с использованием графических редакторов - удалить лишнее, контрастировать, перевести в черно-белый вариант или изменить формат. Для удобства будем расставлять метки на правых листочках, а фотографии левых преобразим зеркально. Всю выборку необходимо поместить в одну папку.

Важно: Каждому образцу (например, цветку) должен соответствовать отдельный файл! Если на фотографии представлены несколько образцов, следует либо разделить файл на несколько, либо сохранить одно и то же изображение под разными названиями так, чтобы каждый образец можно было бы обработать независимо.

### 1. Приложение tpsUtil.

### 1.1. Operation  $\rightarrow$  Build tps file from images.

1.2. Input directory. Найти папку с фотографиями, выбрать любой файл.

1.3. Output file. Указать название конечного файла с расширением tps (по умолчанию) в той же папке.

1.4. Setup  $\rightarrow$  Create  $\rightarrow$  Close.

### 2. Приложение tpsdig.

2.1. File  $\rightarrow$  Input source  $\rightarrow$  File. Найти нужный файл в формате .tps.

2.2. Расставить точки (метки, landmarks) на изображениях.

Важно: Число и порядок расстановки точек на всех изображениях должны быть одинаковыми! Рекомендуем перед началом работы сделать рисунок объекта и вручную пометить на нем точки, указав порядок их расстановки. Этого порядка следует придерживаться во всей выборке.

Чтобы поставить точку, необходимо воспользоваться инструментом Digitize landmarks (см. цв. вклейку, рис. 17, 1). Чтобы удалить точку, шелкните по рабочему полю правой клавишей мыши или воспользуйтесь опцией Edit landmarks & curves (2) и выберите Delete landmark. Правая клавиша мыши осуществляет переключение между этими опциями.

Точки автоматически нумеруются в соответствии с порядком расстановки. Эту функцию можно отключить с помощью опции Show landmark label (3).

Если объект на изображении четко отделим от фона, можно воспользоваться одним из вариантов метода ГМ - методом «полуметок» (semilandmarks).

2.3. Выбрать опцию **Outline object** (4) и щелкнуть по краю объекта на изображении левой клавишей. При этом объект выделяется контуром.

2.4. Щелкнуть правой клавишей по контуру, выбрать Save as XY coords

2.5. Задать число точек (зависит от сложности формы объекта, но не меньше 20). Масштаб изображения можно изменить (5).

2.6. Перейти к следующему изображению (6).

2.7. Когда все изображения размечены, сохранить файл: File  $\rightarrow$  Save data (сохранить под тем же именем)  $\rightarrow$  Overwrite.

2.8. Закрыть приложение.

### 3. Приложение tpsrelw.

3.1. **Data**  $\rightarrow$  Выбрать файл .tps.

3.2. В меню Compute выбрать поочередно Consensus, Relative warps, Partial warps.

3.3. В меню Display выбрать Consensus.

Эта функция позволяет получить усредненное по всем образцам (консенсусное) отображение объекта, его «среднестатистический портрет». Щелкнув по изображению правой клавишей мыши, можно вызвать меню Consensus plot options и изменить параметры изображения (фон, размер и цвет меток), добавить или удалить порядковые номера меток (Label points).

В меню можно выбрать функцию Options, затем Points. Эта функция отображает разброс индивидуальных меток относительно усредненных положений. На получившемся изображении можно оценить наиболее вариабельные позиции образцов.

Выбрав в Options функцию Vectors, можно отобразить направления смещений индивидуальных меток относительно средних положений.

Каждое из изображений можно видоизменить с помощью меню Consensus plot options и сохранить (File  $\rightarrow$  Save plot). Изображение будет сохранено в формате .bmp.

3.4. В меню Display приложения tpsrelw выбрать опцию Relative warps.

Полученный при обработке изображений массив количественных данных может быть представлен в графическом виде – как разброс индивидуальных образцов в пространстве относительных деформаций. Понятие «относительных деформаций» по смыслу близко понятию главных компонент при анализе методом главных компонент. Программа автоматически группирует все переменные (координаты всех меток) в виде так называемых относительных деформаций. В их пространстве (обычно информативны первые две относительные деформации) индивидуальные образцы распределяются в соответствии со своей формой – вернее, близостью своей индивидуальной формы к консенсусному изображению. Последнее находится в точке пересечения координатных осей.

3.5. В меню File выбрать опцию View report.

Здесь можно ознакомиться с некоторыми количественными характеристиками получившихся результатов. В таблице «Variances at each landmark for aligned specimens» в столбце SI приведена характеристика вариабельности положения каждой метки, т.е. вклад изменчивости положения метки в общую изменчивость, равную 1. Точки с наибольшим значением SI имеют наиболее изменчивое положение. Таблица «Singular values and percent explained for relative warps» характеризует относительные деформации. Обычно наибольшей объяснительной силой обладают первые две относительные деформации. В колонке «%» приведена доля общей изменчивости, объясняемая каждой относительной деформацией.

### 4. Приложение tpssplin.

4.1. **Data**  $\rightarrow$  Выбрать файл .tps.

4.2. Выбрать Thin-plate splines.

Этот инструмент предназначен для попарного сравнения форм отдельных объектов. Внизу можно менять номер образца; при этом «0» – это консенсусное изображение, по умолчанию принимаемое за стандарт. Параметр «Energy» соответствует энергии искривления (bending energy), «dl» - прокрустовой дистанции (Procrustes distance). Обе эти величины являются мерой того, насколько «легко» преобразовать форму одного объекта, чтобы получить форму другого объекта. Иными словами, эти величины можно в первом приближении считать мерой несходства объектов.

4.3. В меню File выбрать опцию View report.

Эта опция приводит к генерации текстового файла, содержащего значения энергии искривления и прокрустова расстояния для всех образцов относительно консенсусного.

#### Литература

1. Павлинов И.Я., Микешина Н.Г. Принципы и методы геометрической морфометрии // Журн. общ. биол. 2002. Т. 63. № 6. С. 473-493 - основная русскоязычная обзорная работа, посвященная методу ГМ.

### СЕРГЕЙ АЛЕКСАНДРОВИЧ ГОСТИМСКИЙ (20.05.1939 – 06.11.2012)

Генетическая практика на Звенигородской биостанции в своем современном виде во многом обязана активным трудам профессора кафедры генетики С.А. Гостимского.

За долгие годы плодотворной работы Сергей Александрович обращался к разным аспектам генетики. Начав с цитогенетических исследований индуцированных мутантов гороха, он затем занимался генетическим контролем фотосинтеза – результаты этого этапа работы легли в основу его докторской диссертации (1981 г.). Часть его работ

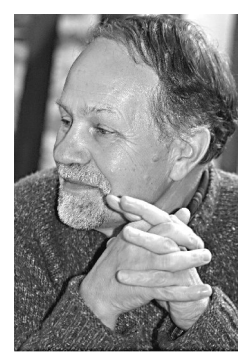

посвящена гетерозису. В 1990-е гг. возглавляемая им группа обратилась к изучению молекулярно-генетического полиморфизма, структуры и изменчивости генома, молекулярному картированию новых генов. Все эти годы основным модельным объектом С.А. Гостимского и его учеников оставался горох посевной.

Сергеем Александровичем была собрана уникальная в своем роде коллекция сортов различного происхождения, гибридов, оригинальных мутантов гороха. Сам С.А. Гостимский прекрасно ориентировался в обширном экспериментальном материале, охотно предоставлял его для работы сотрудникам других лабораторий и институтов. Именно эта коллекция, постоянно приумножаясь, продолжает служить целям летней генетической практики.

Сергей Александрович обучил бессчетное число студентов, читая общий для всего факультета курс лекций «Генетика» и кафедральный спецкурс «Цитогенетика». Под его руководством выполнены многочисленные диссертационные работы, ученики Сергея Александровича занимаются научными исследованиями по всему миру.

На протяжении долгого времени профессор Гостимский планировал создание учебного пособия к летней практике, на которой почти все время ее существования вел занятия. Им написан раздел, условно названный нами «Основы гибридологического анализа». Эта глава включена в настоящее пособие с некоторыми необходимыми исправлениями и дополнениями. К сожалению, завершить этот труд Сергей Александрович не успел. Прочие разделы этой книги были составлены уже без него.

Нам хочется верить, что заложенные Сергеем Александровичем Гостимским основы летней практики по генетическому анализу у растений будут развиваться и приносить пользу и радость новым поколениям студентов. Союза происходит с треть такие фото: Коновалов Ф.А.

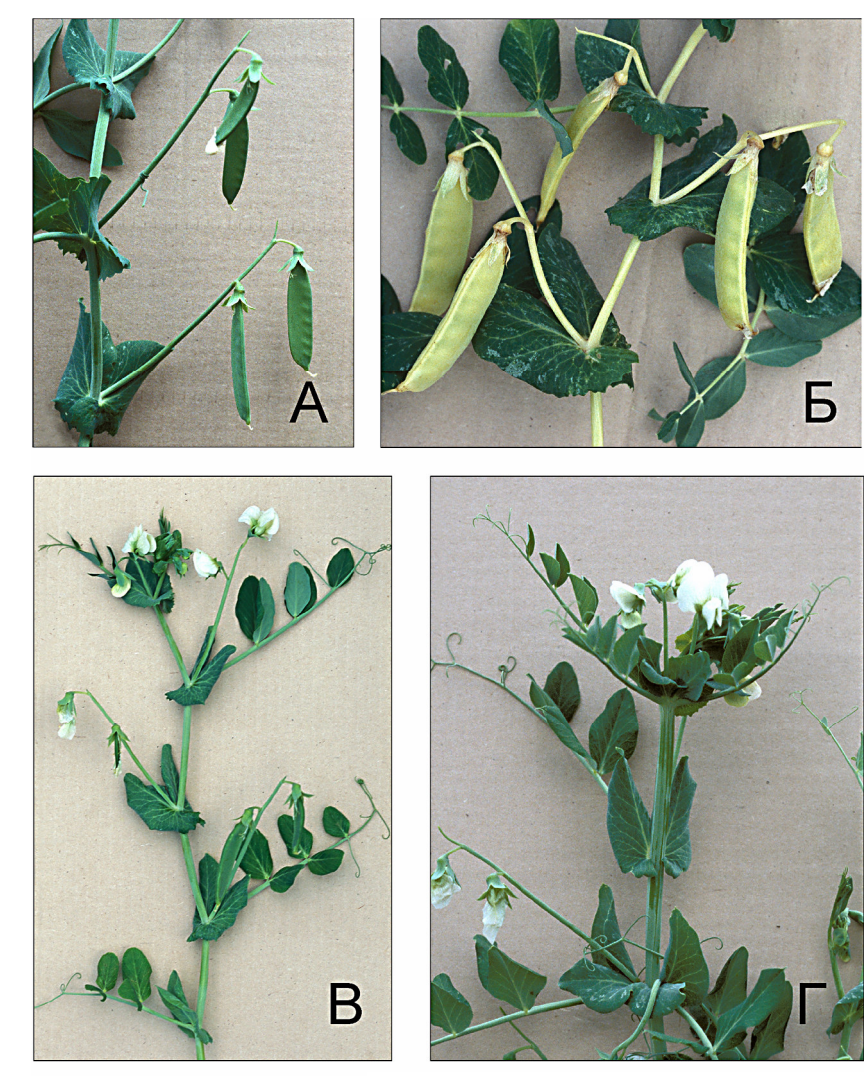

Некоторые фенотипы гороха:

- А нормальная окраска незрелого боба;
- Б незрелые бобы мутанта green pod;
- В нормальное строение побега;
- $\Gamma$  фасциированный побег (мутант  $fa$ )

Фото: Коновалов Ф.А.

Таблица 1

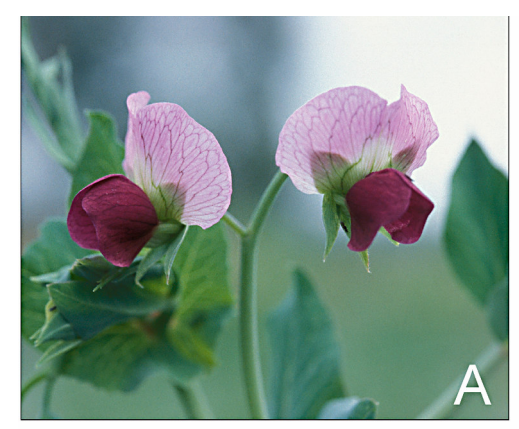

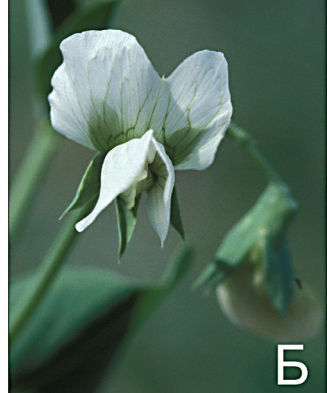

Фото: Коновалов Ф.А.

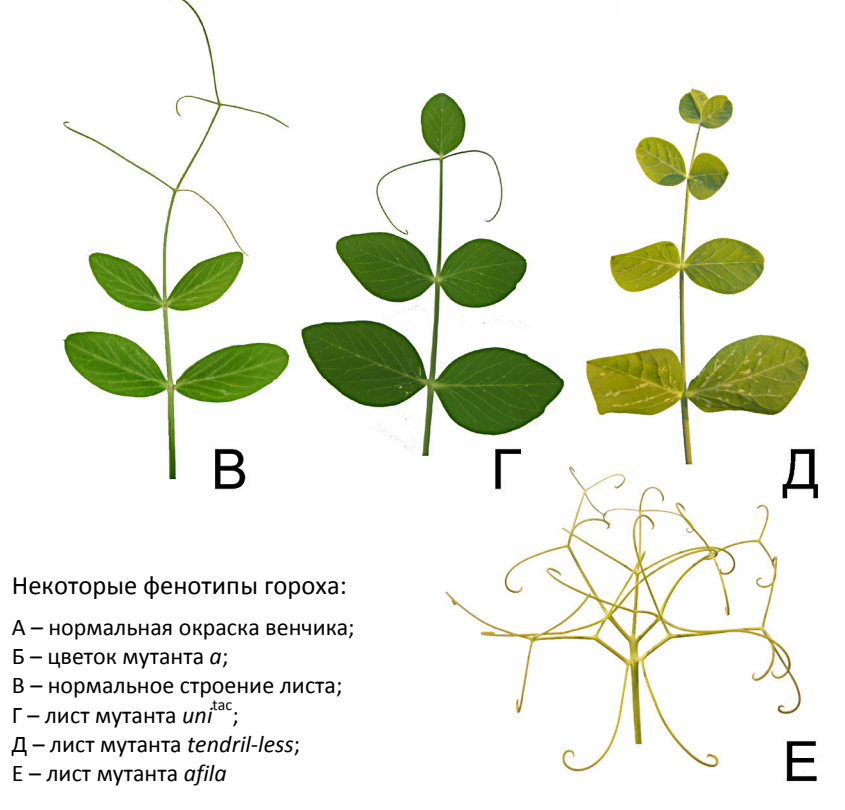

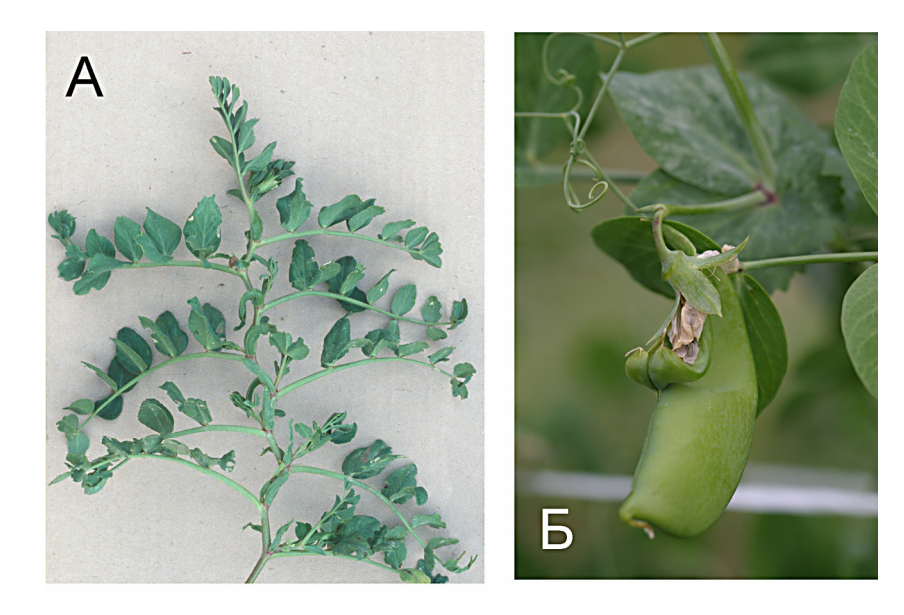

Некоторые фенотипы гороха:

- А растение с генотипом le tl st;
- Б незрелый боб мутанта stamina pistilloida
- с дополнительными плодолистиками

Фото: Коновалов Ф.А.
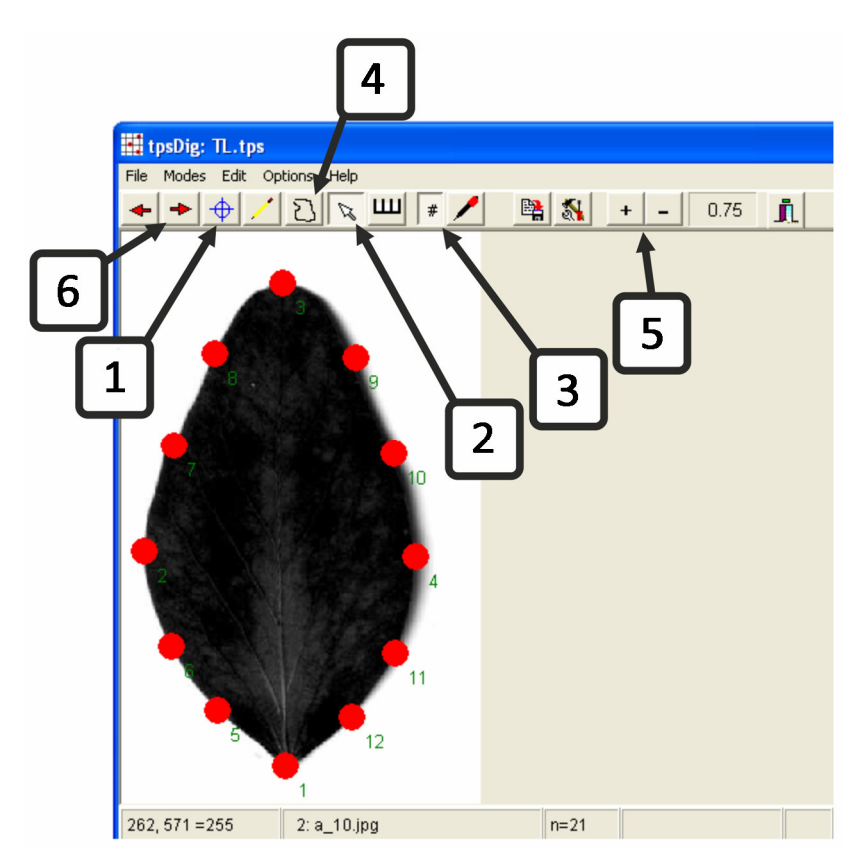

Рис. 17. Интерфейс приложения tpsdig